# NEXTGEN PRENATAL INTAKE VISIT DEMONSTRATION

This demonstration reviews a typical intake prenatal visit. Details of the workflow will likely vary somewhat, depending on practice policy & clinic layout, though this should give you a good idea of the prenatal functionality within NextGen.

This has been prepared for EHR 5.8 & KBM 8.3, though some screen shots of older versions may appear if they don't compromise the presentation. Subsequent updates may display cosmetic and functional changes.

Use the keyboard or mouse to pause & resume as necessary.

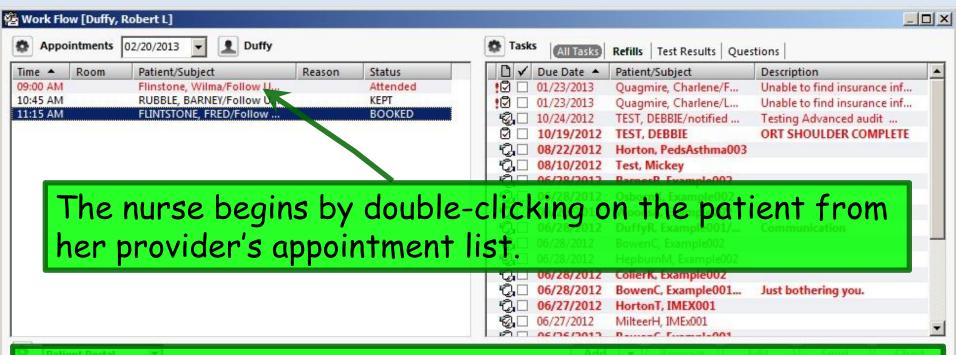

Our patient is in for an intake prenatal exam. She's an established patient, but this is the 1st time she's been seen using NextGen, so we'll be entering some known medical history as we go. For a patient with data already entered into NextGen this would be much more streamlined. And you actually have several options on the order you do things & what parts are done by the nursing staff vs. providers, but this will provide you one example of a reasonable workflow.

Always begin by performing the 4-Point check. Patient Date Provider Location \_ U X NextGen EHR: Didre Quagmire MRN: 0009′ J044722 DOB: 04/01/1990 (Femaly) AGE: 24 years 2 months - 06/19/2014 1( <6 PM : "\*USA Intake 836 Default View Tools Admir Utilities Window Help USA OBGYN Center St DUFFY, ROBERT LAMAR MD DOB: 04/01/1990 (24 years) Allergies: Unknown Problems: (0) Didre Quagmire (F) agnoses: (0) Medications: (0) Address: 666 Scenic Hwy MRN: 000900044722 **Emergency Relation:** P: DUFFY, ROBERT LAMAR ... MOBILE, AL 36604 Insurance: AFLAC Emergency Phone: Contact: NextMD: No Pharmacy 1: Rendering: DUTTY, ROBERT LAMAR ... Alerts OBGYN Details Patient Lipid Clinic Data Order Admin... Sticky Note Referring Provider HIPAA Advance Directives Sticky Note Referring Provider Patient History 06/19/2014 10:16 PM: "\*USA Intake 836" Visit Type ▼ select a visit type Specialty ▼ select a specialty 阡 New 📴 Lock 🔍 Sear 06/19/2014 10:16 PM DI Panel Control: Toggle (A) F Cycle Care Guidelines Global Days Reason for Visit ▼ Do not launch HPI Intake Comments Chief Complaint History of Present Illness When you first open the chart to the Intake Tab, you'll note all the tabs are blank, & Specialty & Visit type are in red, demanding attention. Other: Add

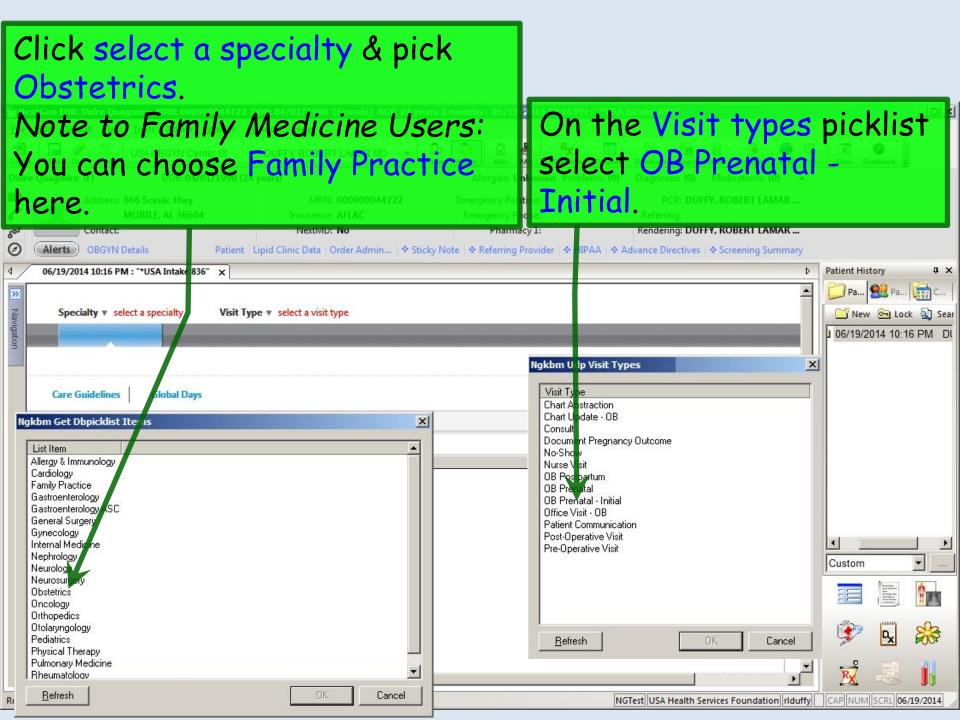

Note whether the patient is listed as New or Established, since this sometimes needs to be changed. A patient seen elsewhere in the USA system might initially appear as Established, but if it's the first time she's been to your office, that would need to be changed to New. Our patient is Established.

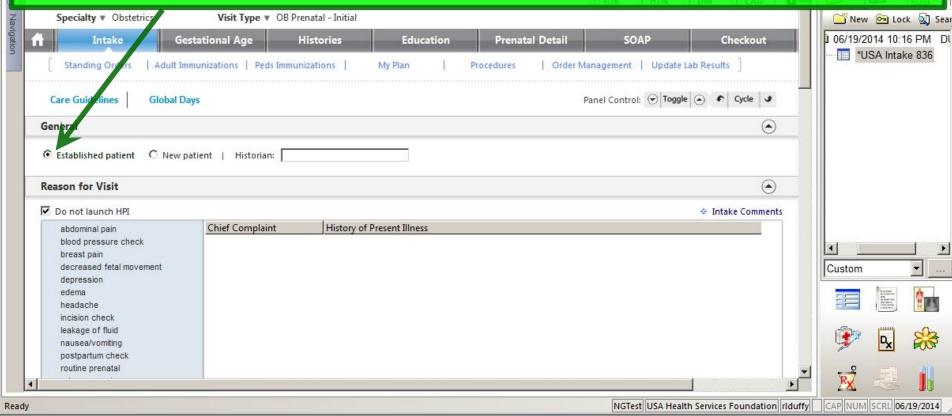

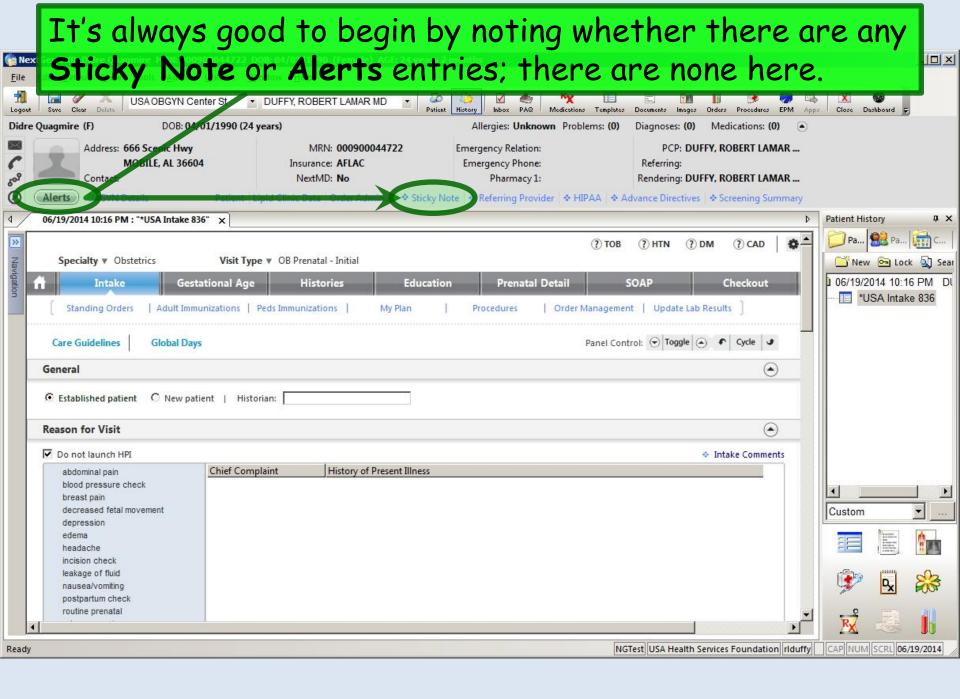

You can select a Historian from the picklist that appears if you click in that box; you can also type in an entry. This is most pertinent if the patient \_ | D | X | is a child or adult unable to speak for herself. Didre Quagmire (F) DOB: 04/01/1990 (24 years) Allergies: Unknown Problems: (0) PCP: DUFFY, ROBERT LAMAR Address: 666 cenic Hwy MRN: 000900044722 **Emergency Relation:** MOBILE, AL 36604 Insurance: AFLAC **Emergency Phone:** NextMD: No Pharmacy 1: Rendering: DUFFY, ROBERT LAMAR ... Contact: **OBGYN Details** Patient Lipid Clinic Data Order Admin... Sticky Note Referring Provider HIPAA Advance Directives Creening Summary 06/19/2014 10:16 PM: "\*USA Intak x Note the PCP. (?) TOB Relationship of historian: X Visit Type ▼ 0 Prenatal - Initial 06/19/2014 10:16 PM DI Prenatal Detail Checkout Gestation al Age Education aunt \*USA Intake 836 brother Immunizatio Peds Immunization Order Management | Update Lab Results daughter daughter-in-law father Days father-in-law If you need to update the PCP, you foster child foster parent friend can do so by clicking Patient to open granddaughter patient | Historian: grandfather grandmother grandson the patient\_demographics template. mother mother-in-law neighbor Chief Complaint nephew niece self Custom significant other sister son son-in-law spouse step daughter step parent step son uncle Close

Ready

NGTest USA Health Services Foundation riduffy

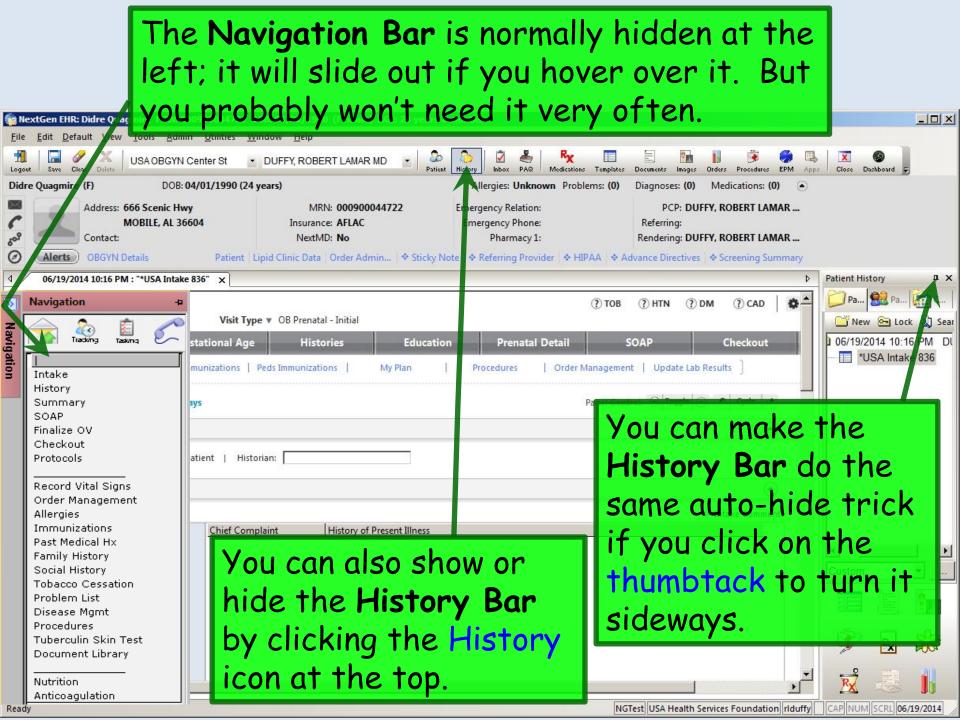

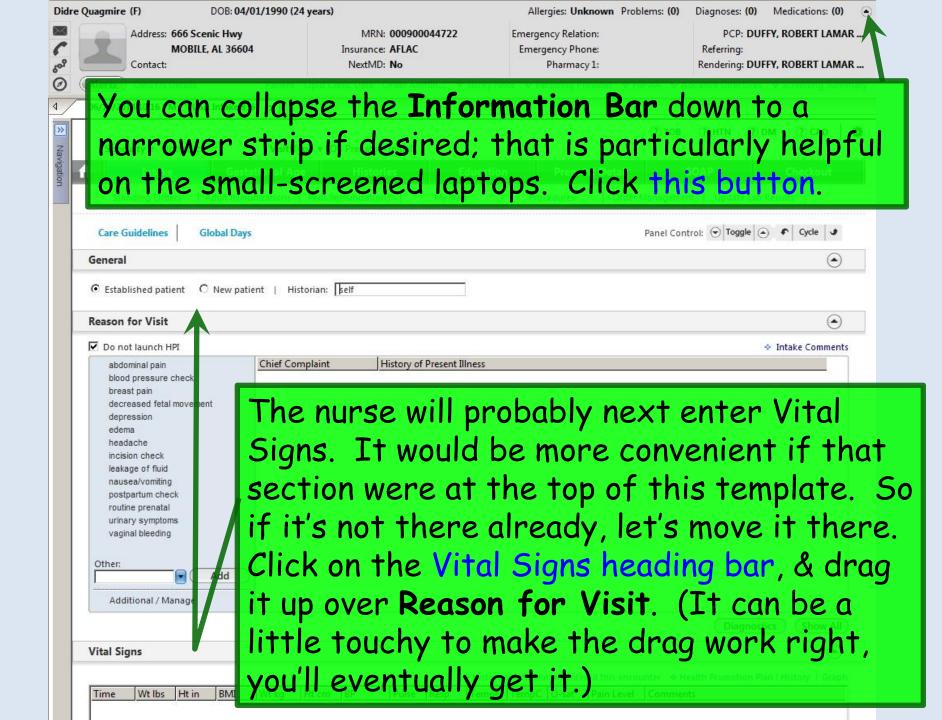

# The Info Bar is collapsed, & Vital Signs are at the top.

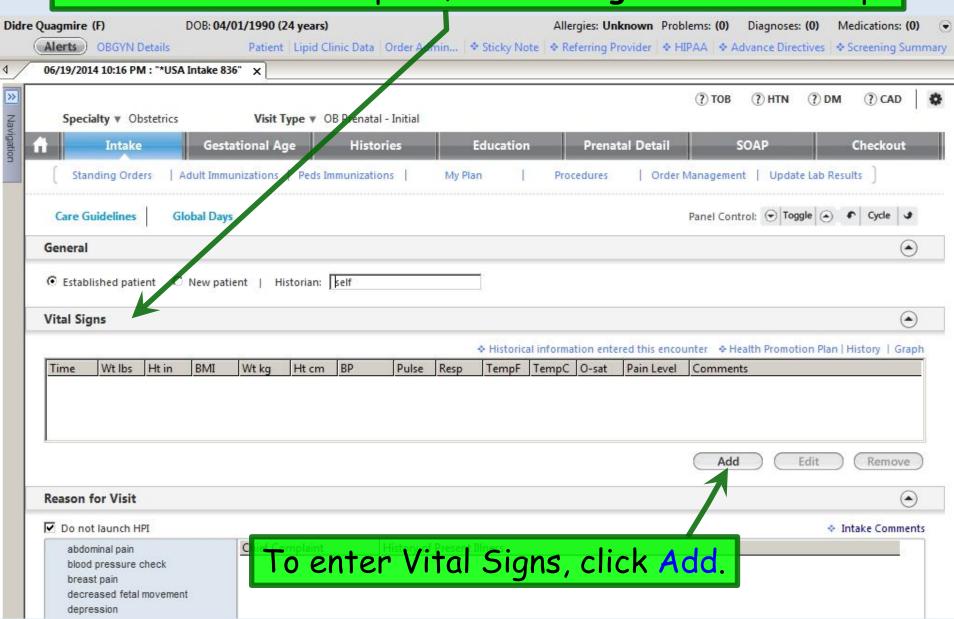

### Enter Vital Signs. (Details are reviewed in another demo.)

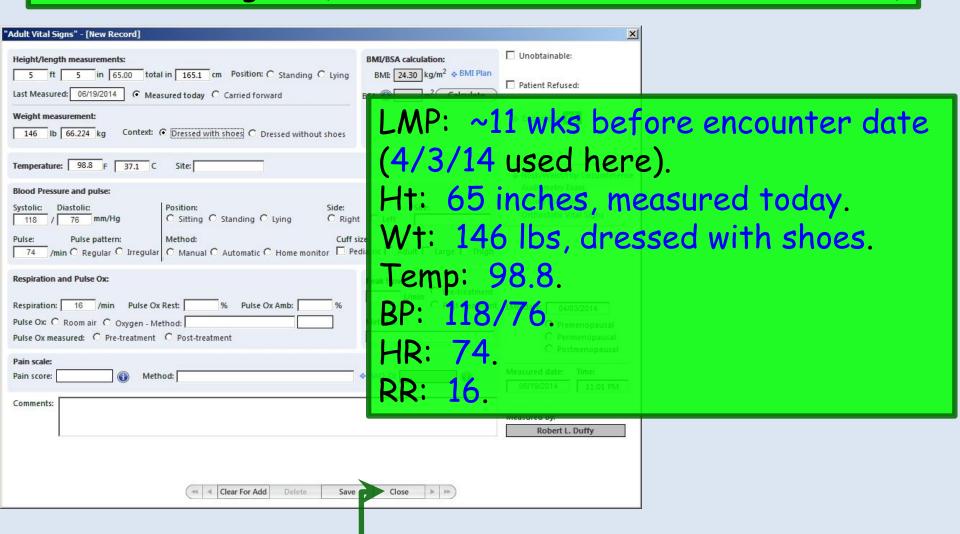

When done click Save then Close.

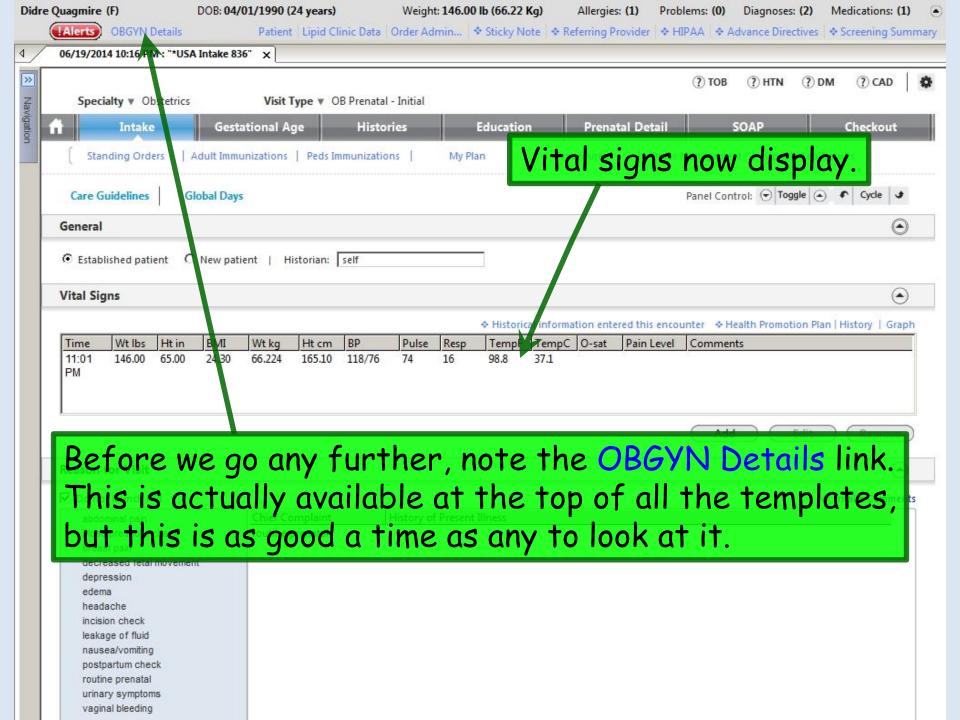

Some details can be entered directly here. We've added that she's sexually active, not practicing safer sex, & using no birth control.

| OBC YN Synopsis                                                                                                    |                                                                    |                                   |                                     | ×      |
|----------------------------------------------------------------------------------------------------|--------------------------------------------------------------------|-----------------------------------|-------------------------------------|--------|
|                                                                                                    | C Detailed document     Reviewed, no changes     Reviewed, updated | C History unobtainable<br>Reason: | Last update/detailed doc            |        |
| Primary OBGYN provider:                                                                                                    | Gynecologic History:                                               |                                   |                                     |        |
|                                                                                                    | Menopausal stage: LMP:                                             | Menopause det                     | ail: Hysterectomy:                  |        |
| Provider this encounter:                                                                                                    | C Premenopausal 04/03/2                                            | 2014 Age:                         | C No                                |        |
| ROBERT LAMAR DUFFY MD                                                                                                    | C Perimenopausal                                                   | Year:                             | C Yes                               |        |
| Primary care provider:                                                                                                    | C Postmenopausal                                                   | Type:                             | Type:                               |        |
|                                                                                                    | Age of Menarche:  O L                                              |                                   | ter pregnancy<br>ry, click Details. |        |
|                                                                                                    | Deta                                                               | nils                              |                                     |        |
| Safer Sex Information/Contract                                                                                                    | eption History:                                                    |                                   |                                     |        |
| Include inform tion in the                                                                                                    | decument                                                           |                                   |                                     |        |
| Sexual orientation: Sexual                                                                                                    | ly active: Practices safer sex:                                    | Safer sex detail:                 | Birth control:                      |        |
| CN                                                                                                    |                                                                    |                                   | none                                |        |
| The state of the state of the s | es C Yes<br>reviously C Sometimes                                  |                                   |                                     |        |
|                                                                                                    | reviously C Sometimes                                              |                                   | Save & Close                        | Cancel |

Enter data in the white boxes & they'll be summarized in the gray boxes above. She's had one term vaginal delivery & one miscarriage, & is currently pregnant.

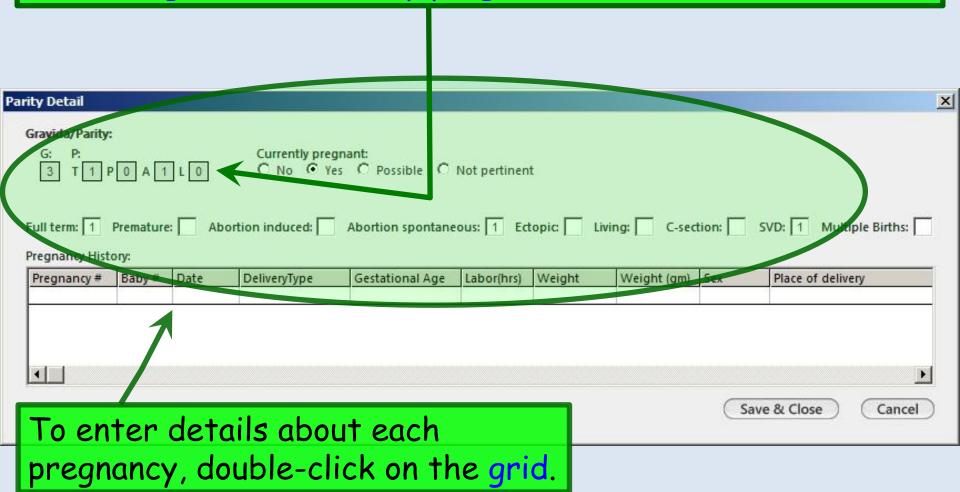

Begin by entering Pregnancy # 1. (Unless there was a multiple gestation, it is unnecessary to enter Baby #.)
Using the combination of available entry methods, enter the following data:

Male, born March 2008, at 40 weeks gestation, 6 lbs 8 oz, via NSVD, at USAC&W. She had Preeclampsia, requiring magnesium, & had an epidural.

Enter as much information as is known/pertinent.

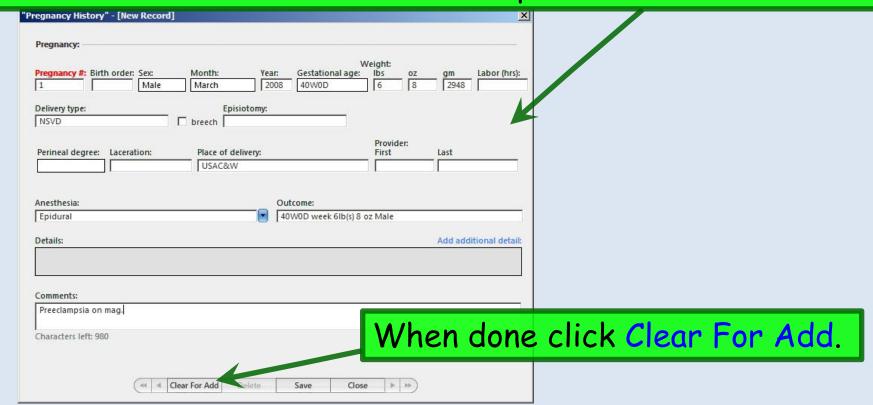

## Enter Pregnancy # 2.

#### Data used here:

Gender-unknown miscarriage July 2009, at 12 weeks gestation.

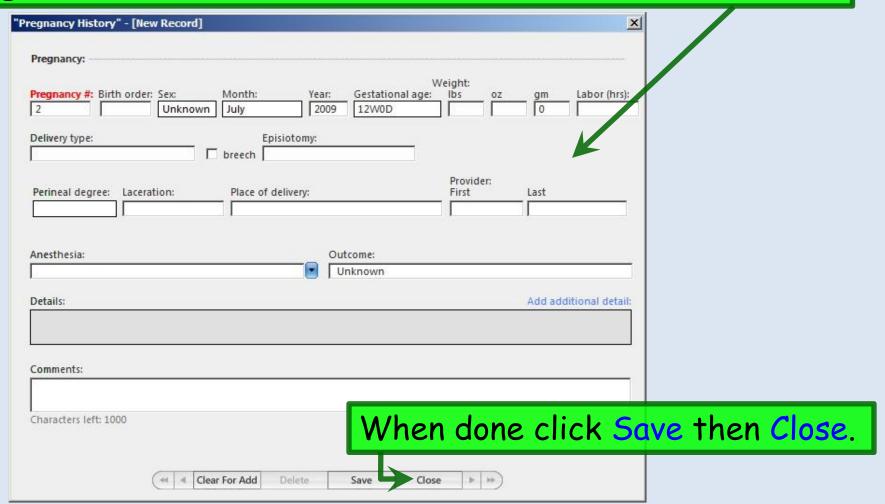

### The details entered display.

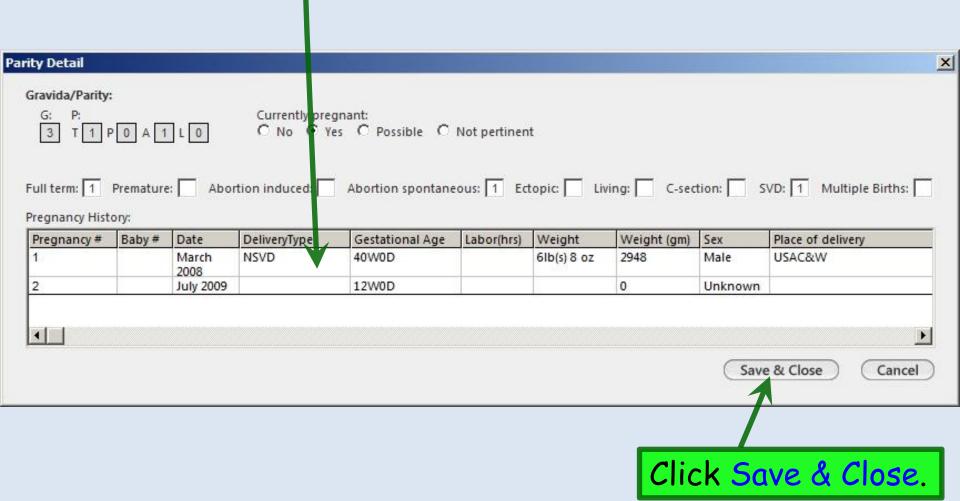

| GYN Synopsis                               |                                           |                                                             |                                         |                           |             |
|--------------------------------------------|-------------------------------------------|-------------------------------------------------------------|-----------------------------------------|---------------------------|-------------|
|                                            | C R                                       | etailed document<br>eviewed, no changes<br>eviewed, updated | C History unobtainable<br>Reason:       | Last update/detailed doc: |             |
| Primary OBGYN provid                       | Meno                                      | ogic History:  opausal stage: LMP: remenopausal 04/03/      |                                         | use detail: Hysterectomy: |             |
| ROBERT LAMAR DUF<br>Primary care provider: | C P                                       | erimenopausal<br>ostmenopausal<br>lenarche:                 | Year:<br>Type:                          | C Yes                     |             |
| Pregnancy History: —                       |                                           | ]                                                           |                                         |                           |             |
| 7.4                                        |                                           | ossible C Not pertinent                                     | *************************************** |                           |             |
| Safer Sex Information  Include informatio  |                                           | ory:                                                        |                                         |                           |             |
| Sexual orientation:                        | Sexually active:  C No  Yes  C Previously | Practices safer sex:  No Yes Sometimes                      | Safer sex detail:                       | Birth control:            | lose Cancel |

Click Save & Close again.

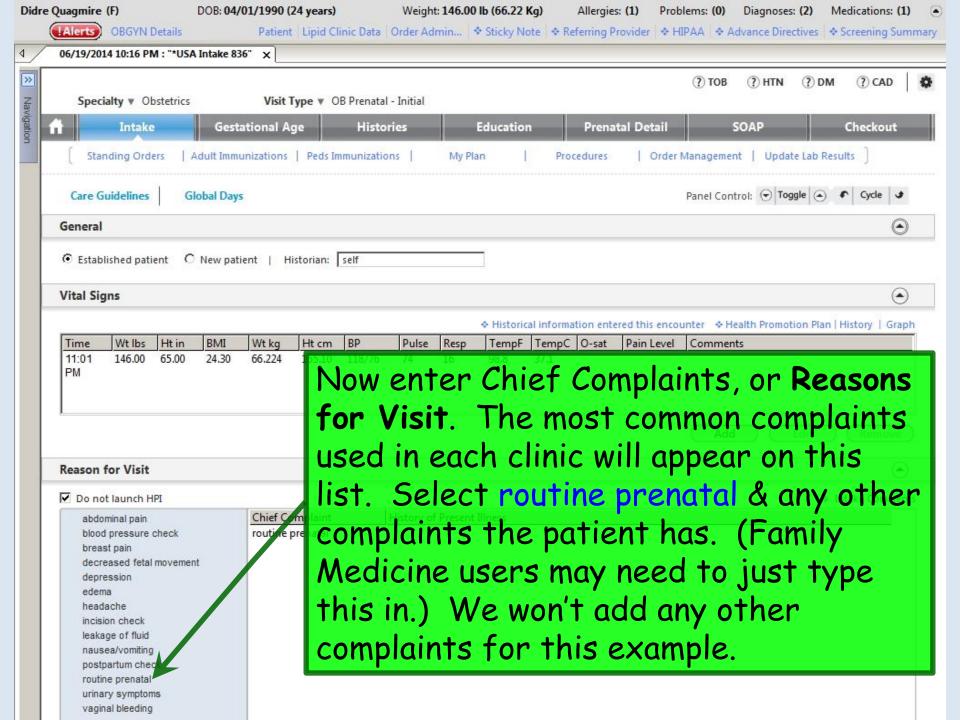

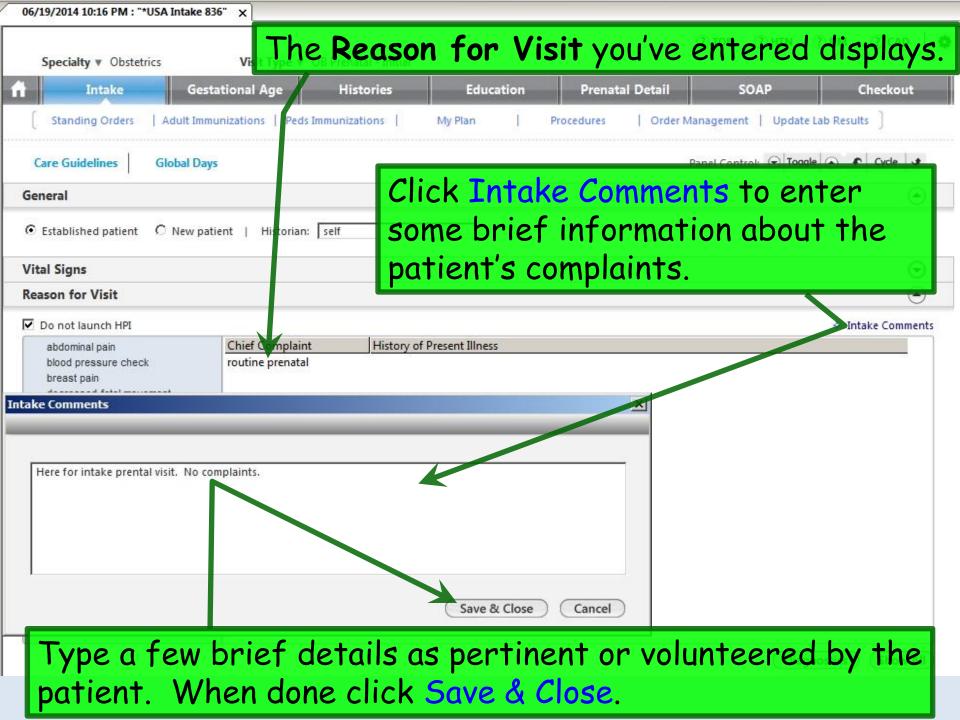

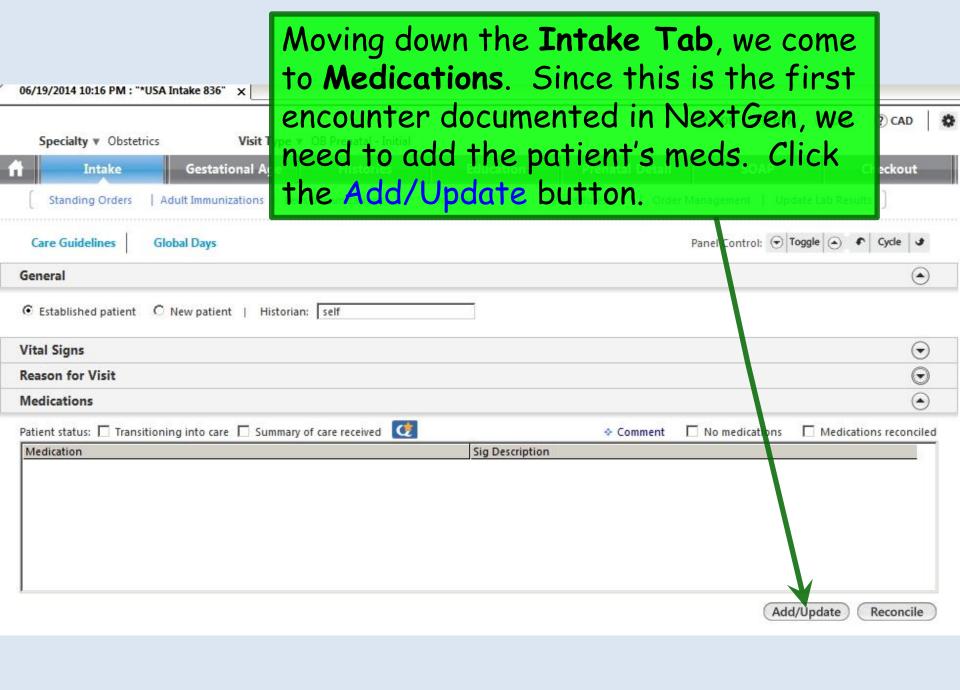

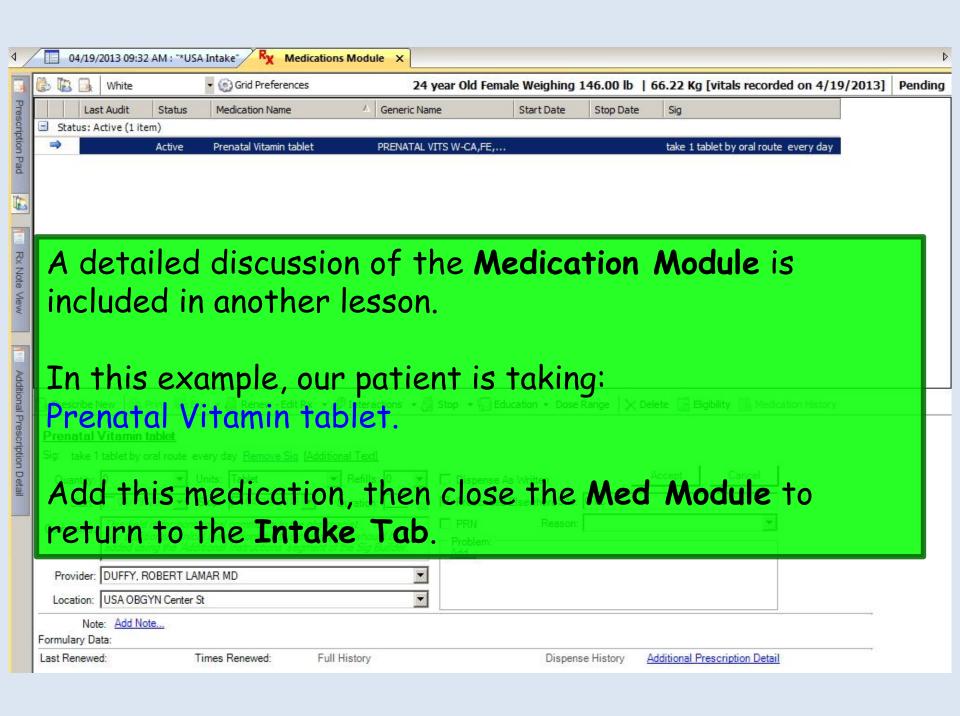

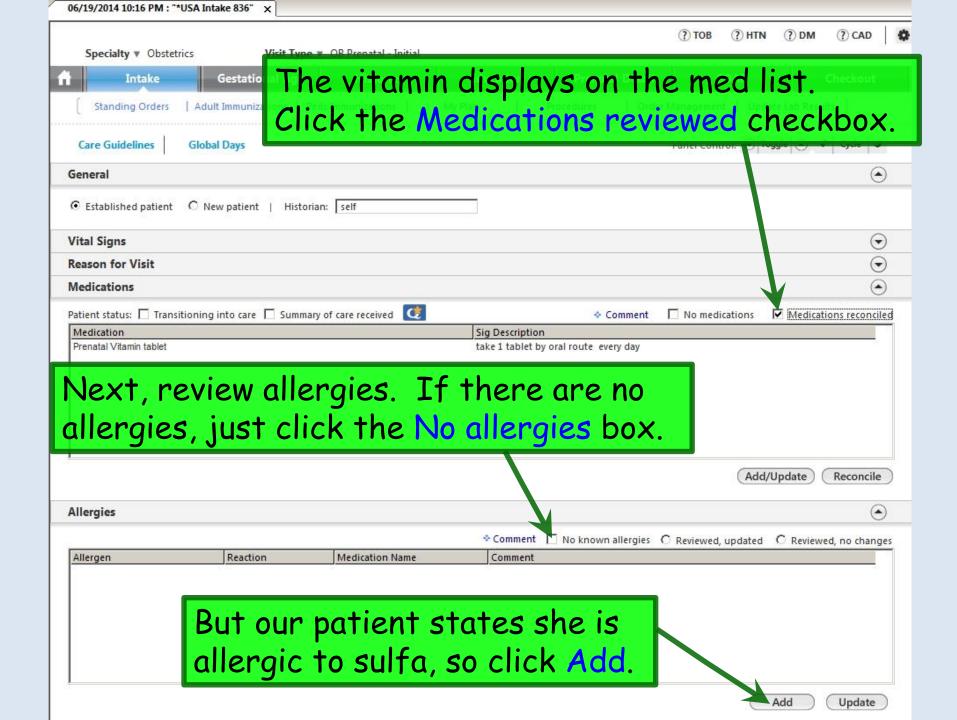

Add the patient's allergy to Sulfa; she gets a Rash from it. (A detailed discussion of the Allergy Module is covered in a separate exercise.)

| t Allergies                          |                                        |                        | x                         | Reaction                            |
|--------------------------------------|----------------------------------------|------------------------|---------------------------|-------------------------------------|
| **Allergies entered here will not be | checked against the current medication | on list.**             |                           |                                     |
| Accupril (Quinapril)                 | ☐ Demerol                              | ☐ Latex                | Prevacid                  | Altered Heart Rate                  |
| Acetaminophen                        | ☐ Depakote                             | ☐ Levofloxacin         | ☐ Prilosec                | Angioedema                          |
| Acyclovir                            | Diabeta (Glyburide)                    | Lidocaine              | Prinivil                  | Blurred vision<br>Bruising          |
| Advil (Ibuprofen)                    | Diamox                                 | Lipitor                | ☐ Quinolones              | Burning eyes                        |
| Altace (Ramipril)                    | ☐ Dicloxacillin                        | ☐ Lodine               | Ranitidine                | Conjunctivitis Contact dermatitis   |
| Ampicillin                           | Doxycycline                            | Lopressor (Metoprolol) | Septra (Sulfamethoxazole) | Corneal edema<br>Cough              |
| Amaryl (Glimepiride)                 | □ Egg                                  | Micronase (Glyburide)  | ✓ Sulfa                   | Discomfort                          |
| Augmentin (Amoxicillin)              | ☐ Erythromycin                         | Minocin (Minocycline)  | Tagamet (Cimetidine)      | Dizziness<br>Fever                  |
| ☐ Aspirin                            | ☐ Famotidine                           | ☐ Morphine             | Togretol (Carbamazepine)  | GI Bleeding                         |
| ☐ Bactrim (Sulfamethoxazole)         | ☐ Flagyl                               | ☐ Motrin (Ibuprofen)   | Tenoxmin (Atenolol)       | GI problems Hives                   |
| ☐ Biaxin                             | Floxin                                 | Naprosyn (Naproxen)    | ☐ Tetanus toxoid          | - Hives/Skin Rash                   |
| Carafate (Sucralfate)                | Glucotrol (Glipizide)                  | ☐ Neptazane            | ☐ Tetracyclin             | Iris color change                   |
| Ceclor (Cefaclor)                    | ☐ Heparin                              | ☐ Niacin               | ☐ Ticlid                  | Itching                             |
| Celebrex                             | ☐ Ibuprofen                            | ☐ Oxycodone            | ☐ Valium (Diazepak)       | Jaundice<br>Joint pain              |
| ☐ Cephalosporins                     | Inderal (Propranolol)                  | ☐ Peanut               | ☐ Vancomycin              | Liver toxicity                      |
| Cipro (Ciprofloxacin)                | Indocin (Indomethacin)                 | ☐ Penicillin           | ☐ Vasotec                 | Macular edema<br>Muscular pain      |
| Clinoril (Sulindac)                  | ☐ Insulin (Animal)                     | Percocet (Oxycodone)   | ☐ Zestril                 | Myalgias                            |
| Contrast media (Ioversol)            | ☐ Iodine or shellfish                  | Persantine             | Zithromax                 | Nausea/Vomiting                     |
| ☐ Codeine                            | Keflex (Cephalexin)                    | ☐ Plavix               | Zocor (Simvastatin)       | Pulmonary toxicity<br>Rash          |
| Coumadin                             | Klonopin                               | ☐ Phenytoin            | Zyloprim (Allopurinol)    | Red eyes                            |
| □ Daryon                             | ☐ Lasix (Eurosemide)                   | ☐ Prayachol            |                           | - Stomach Pain<br>Trouble Breathing |
| \4/la a.a. al a.a.                   | diale Cause 9 /                        |                        |                           | Unknown                             |
| wnen aone (                          | click Save & C                         | 1056.                  | Save & Close Cancel       |                                     |

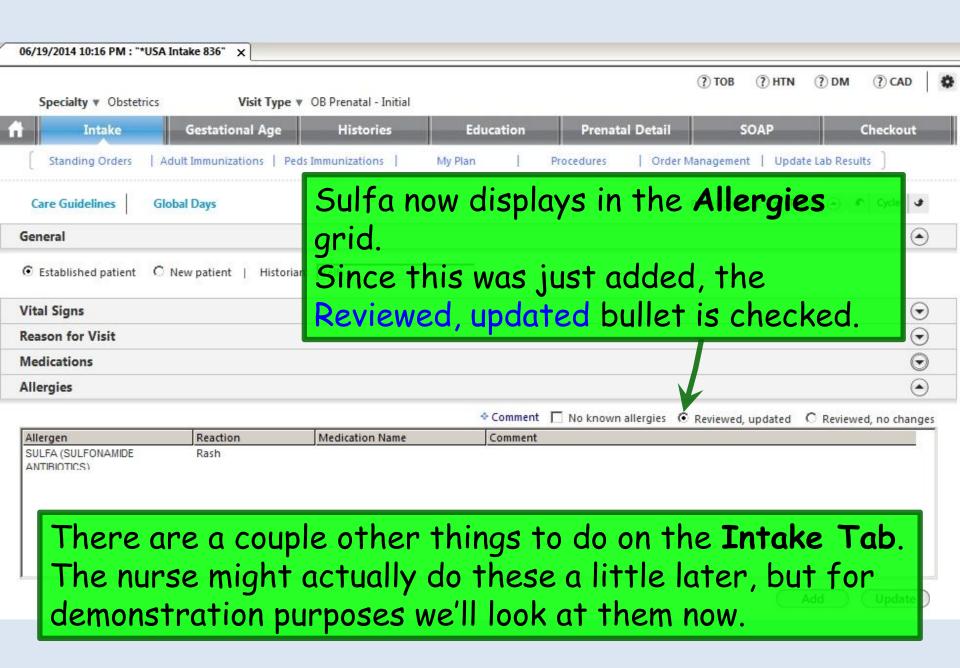

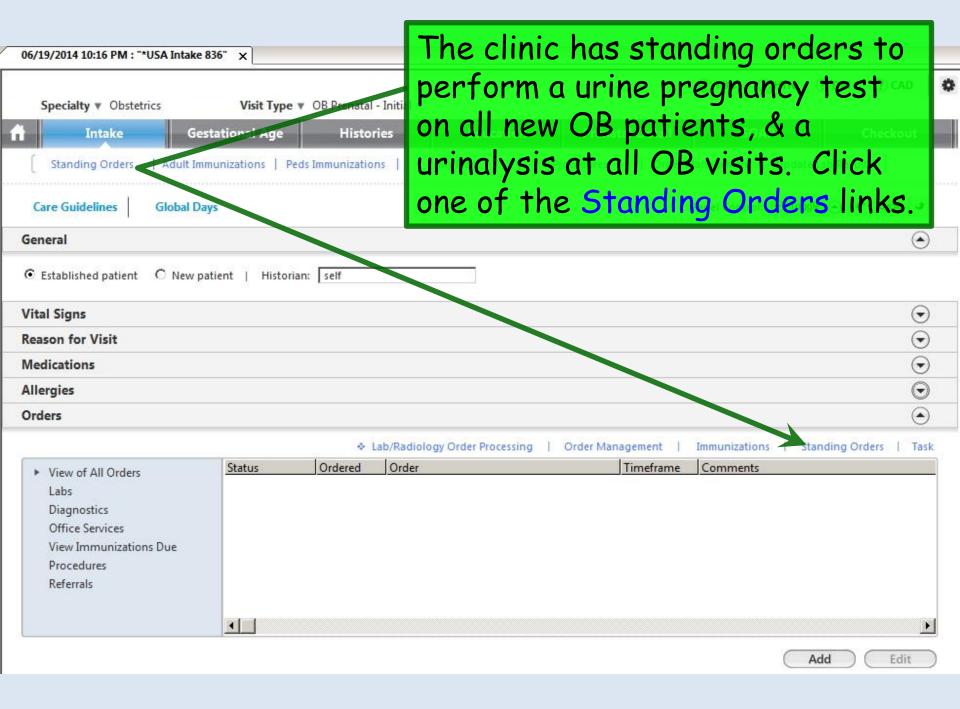

On the **Standing Orders** popup, click in the Display category box. In the ensuing popup, double-click Office Tests.

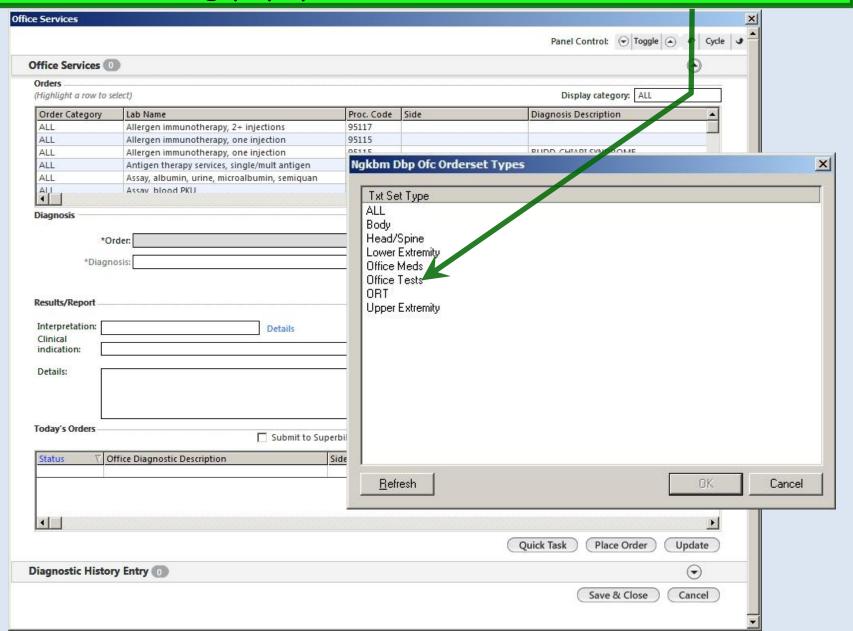

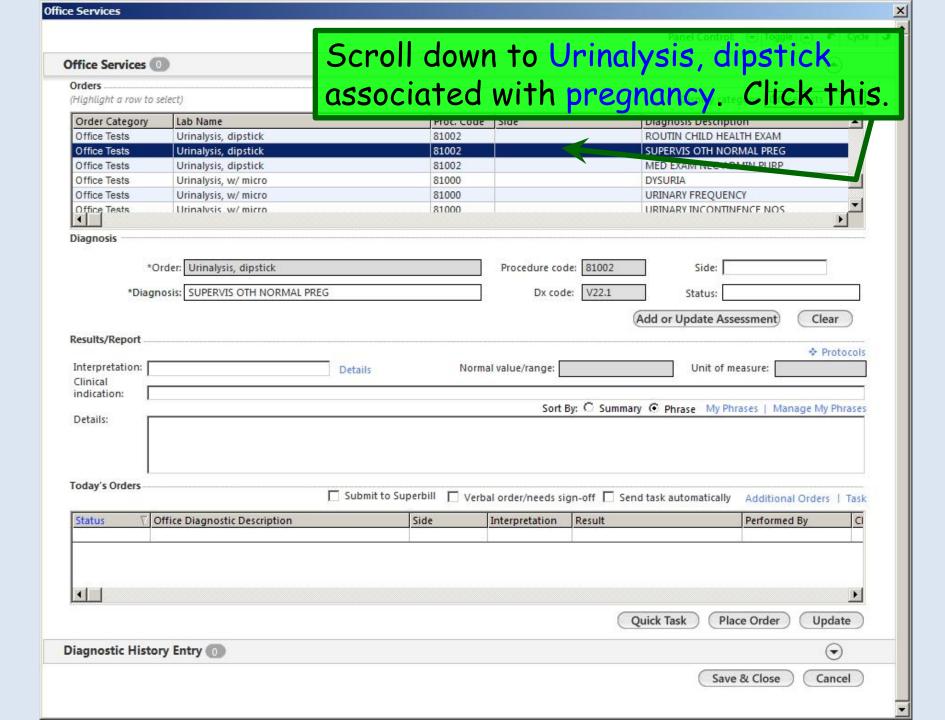

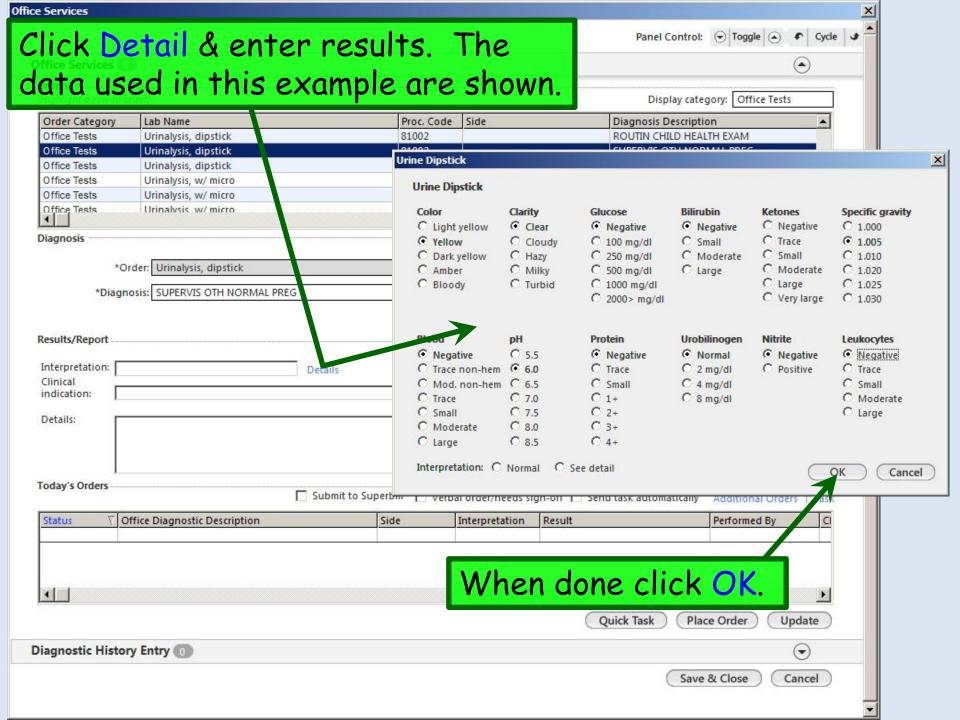

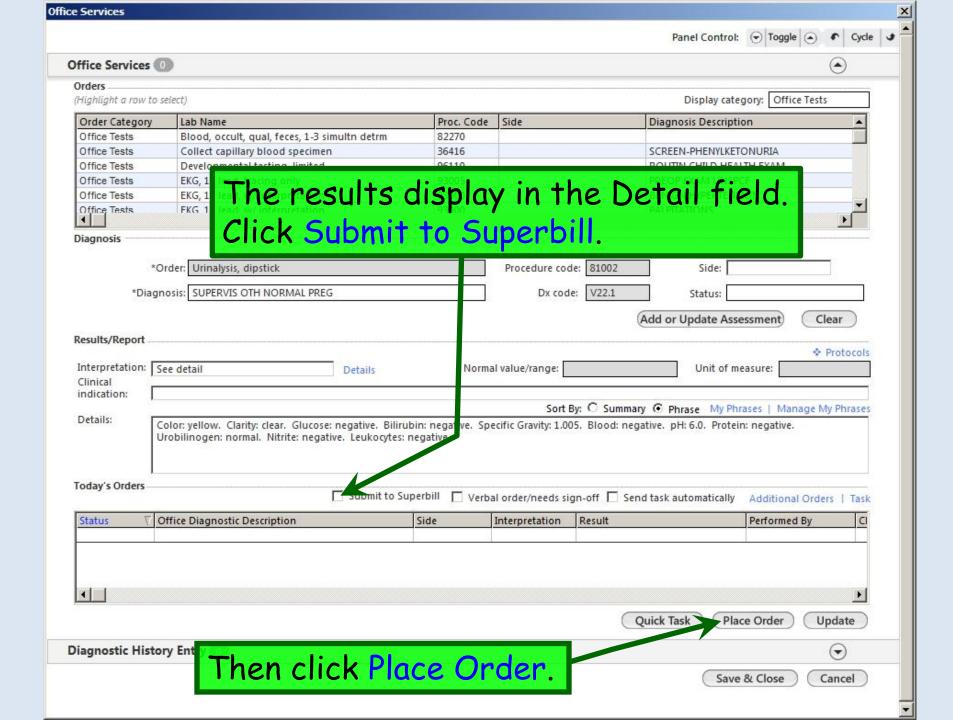

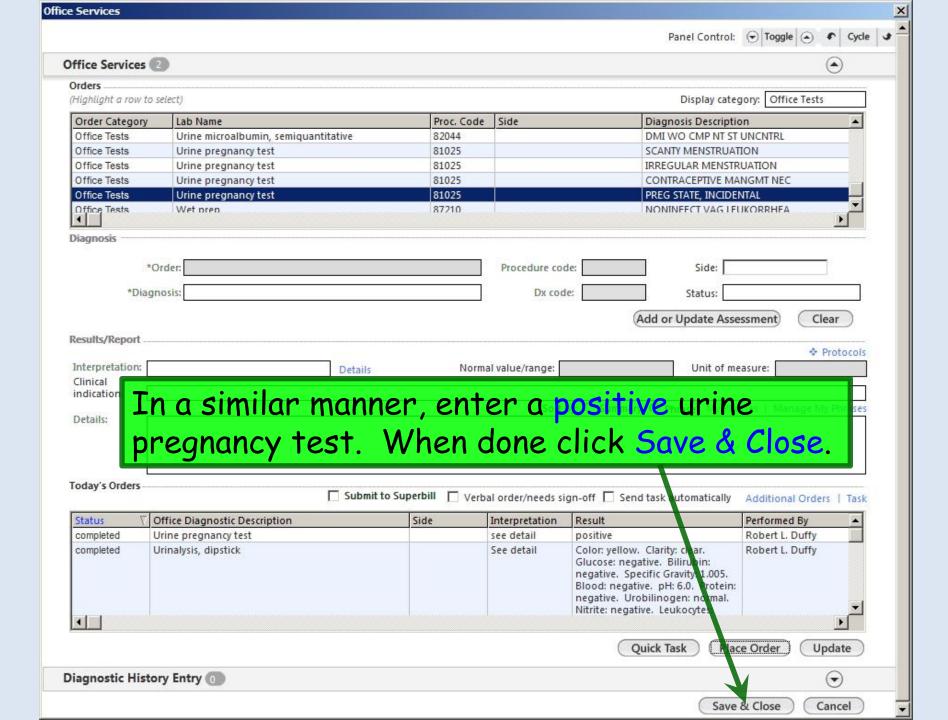

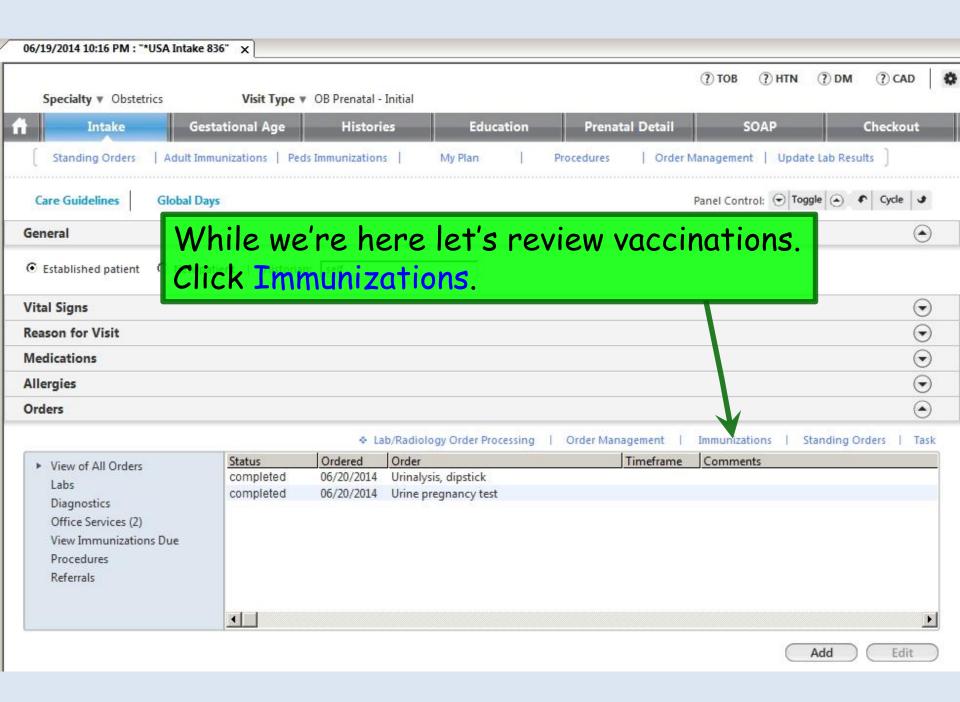

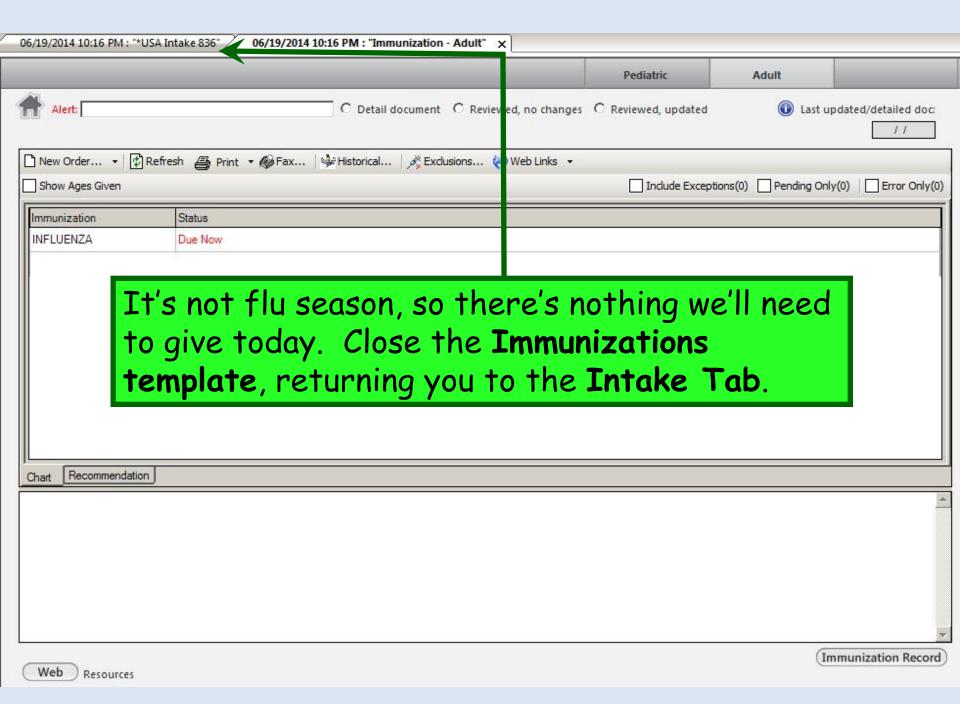

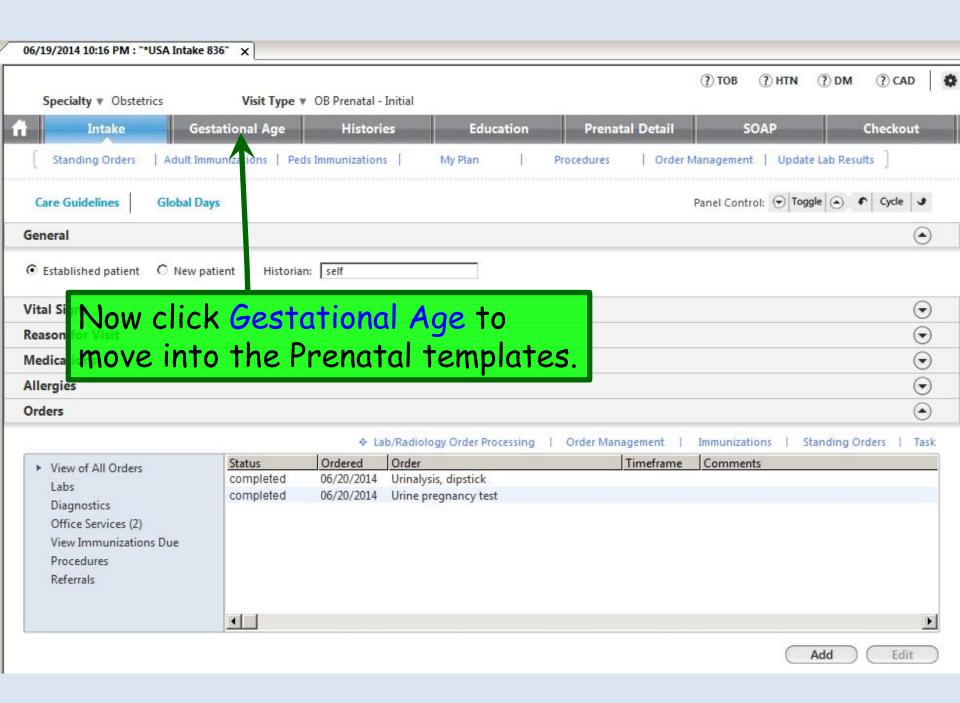

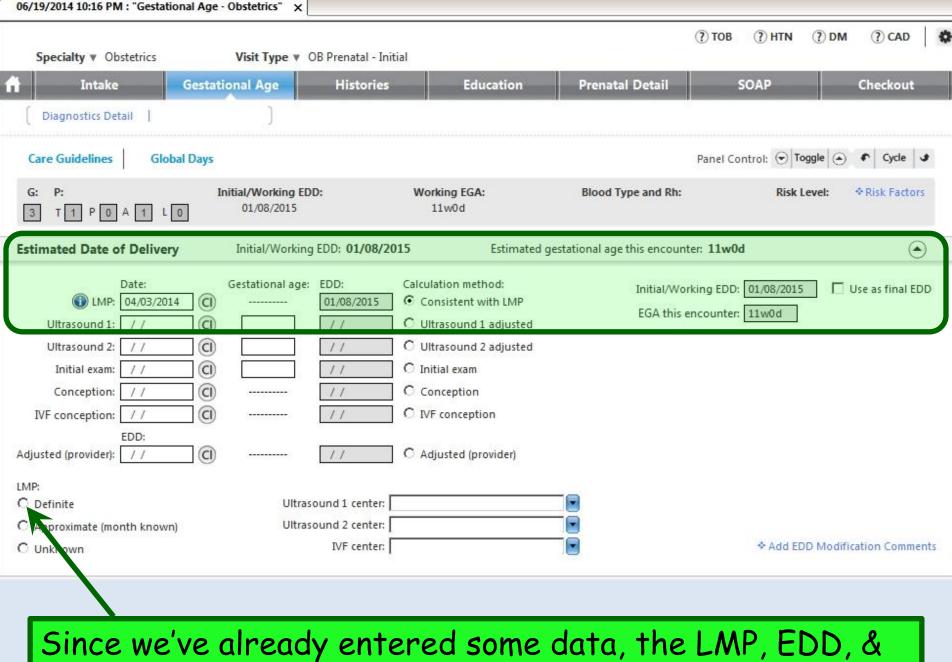

EGA display. She's sure about LMP, so we'll click Definite.

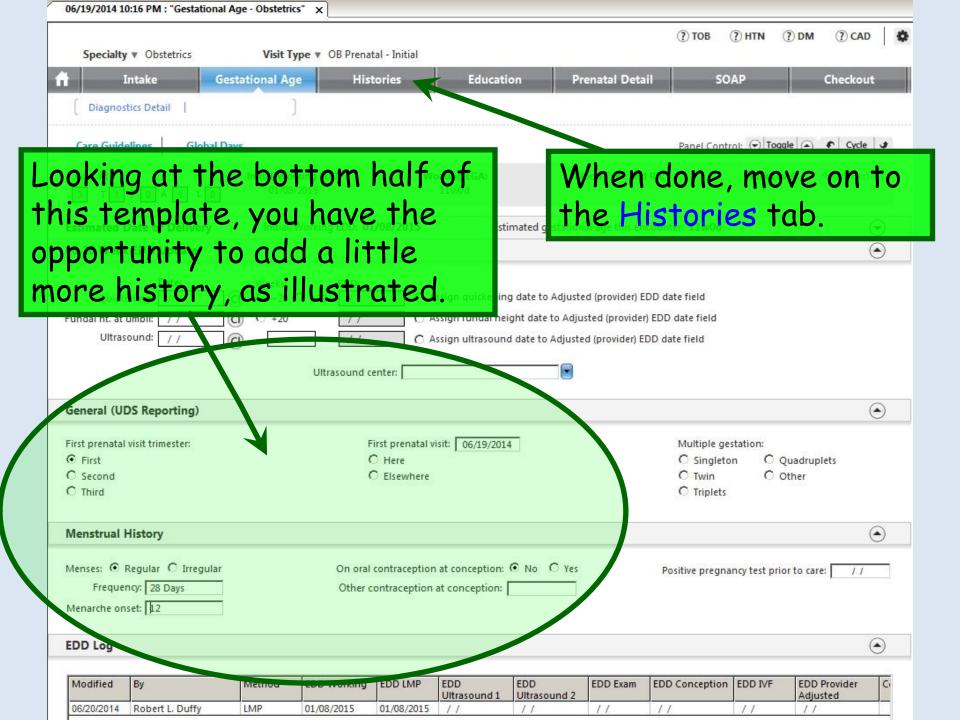

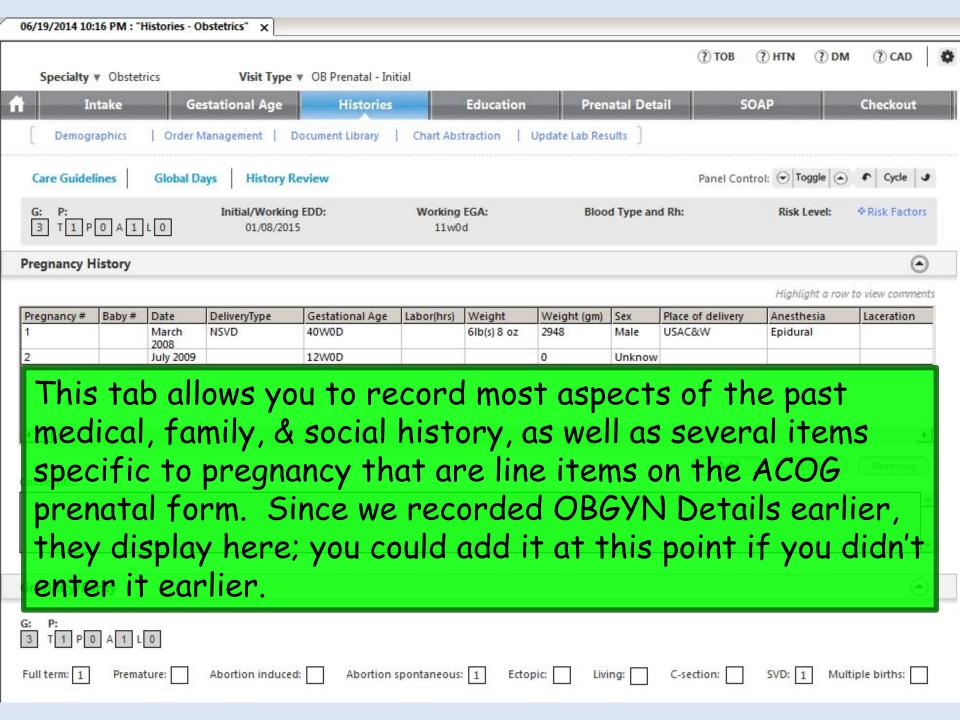

Navigating down the template, enter Symptoms Since LMP. You can just type in the box, or click the Add button & choose from the popup. We'll enter breast tenderness, nausea/vomiting, & teeth itching.

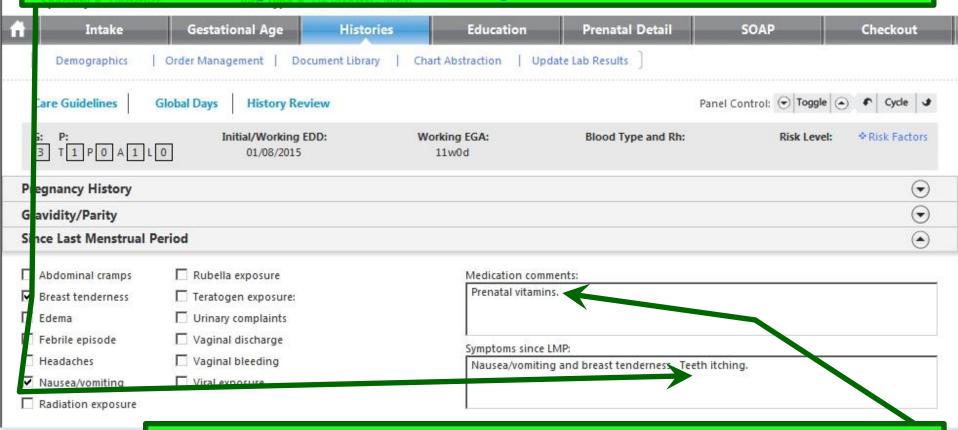

Also click in the **Medication comments** box & type entries as necessary. We'll enter Prenatal vitamins.

# In a similar fashion, document her **Infection History**. Her only positive response is for **Chlamydia**.

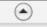

Medical/Surgical/Interim section)

| Madie   | al Uic  | tonu 🚳                                                                                                    |                 |         |        |                      |          |                                                                                                    |         |     |                 | ◆ Comment:                                                                            |
|---------|---------|----------------------------------------------------------------------------------------------------|-----------------|---------|--------|----------------------|----------|----------------------------------------------------------------------------------------------------|---------|-----|-----------------|---------------------------------------------------------------------------------------|
|         |         | tory:   nformation does not share to the core                                                                                                    | e medical hist  | ory te  | n olat | e or to any other po | art of t | he medical history                                                                                                    |         |     |                 |                                                                                       |
| Defa    | ault A  | II to Neg.                                                                                                    |                 |         |        |                      |          |                                                                                                    |         |     |                 |                                                                                       |
| Neg     | Pos     |                                                                                                    | Neg             | Pos     |        |                      |          |                                                                                                    |         | Neg | Pos             |                                                                                       |
| •       | C       | 1. Diabetes                                                                                                    | 6               | 0       | 12.    | Trauma/violence      |          |                                                                                                    |         | •   | C               | 21. Breast                                                                            |
| •       | C       | 2. Hypertension                                                                                                    | 5               | C       | 13.    | History of blood t   | isions   |                                                                                                    | •       | 0   | 22. GYN surgery |                                                                                       |
| $\odot$ | 0       | 3. Heart disease                                                                                                    |                 |         |        |                      | PPD/a    | mt/day PPD/amt/day                                                                                                    | # years | •   | O.              | 23. Operations/hospitalizations                                                       |
| •       | C       | 4. Autoimmune disorder                                                                                                    |                 |         |        |                      | pre-pr   |                                                                                                    | use:    | •   | 0               | 24. Anesthetic complications                                                          |
| •       | 0       | 5. Kidney disease/UTI                                                                                                    | 120             | 2       | 14.    | Tobacco              | 0        | 0                                                                                                    | 0       | •   | 0               | 25. History of abnormal PAP                                                           |
| •       | C       | 6. Neurologic/epilepsy                                                                                                    | 943             | -       | 15.    | Alcohol              |          |                                                                                                    | 0       | •   | 0               | 26. Uterine anomaly/DES                                                               |
| •       | $\circ$ | 7. Psychiatric                                                                                                    | (7)             | 7       | 16.    | Drugs - illicit/     |          |                                                                                                    | 0       | •   | 0               | 27. Infertility                                                                       |
| 0       | •       | 8. Depression/postpartum                                                                                                    | 10.20           |         |        | recreational         |          | The state of the state of the s | Str.    | •   | 0               | 28. ART Treatment                                                                     |
| ~       | _       | depression                                                                                                    | •               | 0       | 17.    | D (Rh) sensitized    |          |                                                                                                    |         | •   | 0               | 29. Relevant family history                                                           |
| •       | -       | 9. Hepatitis/liver diseas.                                                                                                    | •               | C       | 18.    | Pulmonary (TB, A     | sthma    |                                                                                                    |         | O   | 0               |                                                                                       |
| ⊚       | C       | 10. Varicosities/phlekitis                                                                                                    | 0               | •       | 19.    | Seasonal allergie    | S        |                                                                                                    |         |     |                 | <ol> <li>Other (enter other diseases)<br/>conditions in Past Medical Histo</li> </ol> |
| •       | C       | 11. Thyroid dysfunction                                                                                                    | C               | •       | 20.    | Drug/latex allerg    | ies/rea  | actions                                                                                                    |         |     |                 | accessed in the Medical/<br>Surgical/Interim section)                                 |
| Infecti | on Hi   | story: 🛈                                                                                                    |                 |         |        |                      |          |                                                                                                    |         |     |                 | Surgical/Internit Section)                                                            |
| This hi | story i | nformation does not share to the core                                                                                                    | e medical histo | ory te  | mplat  | e or to any other po | rt of ti | he medical history                                                                                                    |         |     |                 |                                                                                       |
| Defa    | ult A   | II to Neg.                                                                                                    |                 |         |        |                      |          |                                                                                                    |         |     |                 |                                                                                       |
| No      | Yes     |                                                                                                    |                 |         |        | No                   | Yes      |                                                                                                    |         | No  | Yes             |                                                                                       |
| •       | 0       | Live with someone with TB or exp                                                                                                    | oosed to TB     |         |        | •                    | O        | Hepauus 6,                                                                                                    |         | Q   | 0               | HIV                                                                                   |
| •       | 0       | Patient or partner has history of genital herpes                                                                                                    |                 |         |        |                      | 0        | STI                                                                                                    |         |     | 0               | Chlamydia                                                                             |
| •       | 0       | Rash or viral illness since last mer                                                                                                    | 50              |         |        | •                    | 0        | HPV                                                                                                    |         | 0   | 0               | Syphilis                                                                              |
| eteri   | (545)   | STOTE STATE STATE |                 | 766<br> |        | •                    | 0        | Gonorrhea                                                                                                    |         |     | expo            | er (enter other infections or observe to infections in Past                           |

## There are several pregnancy-related questions to answer here, as illustrated.

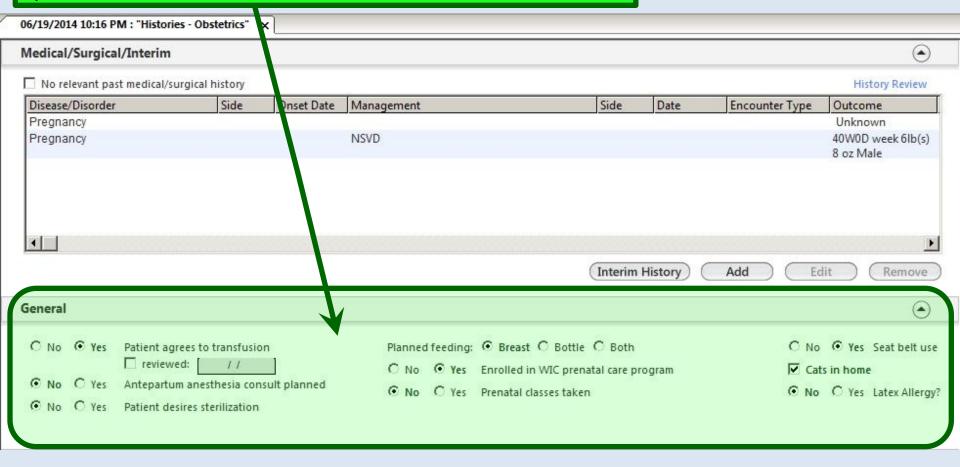

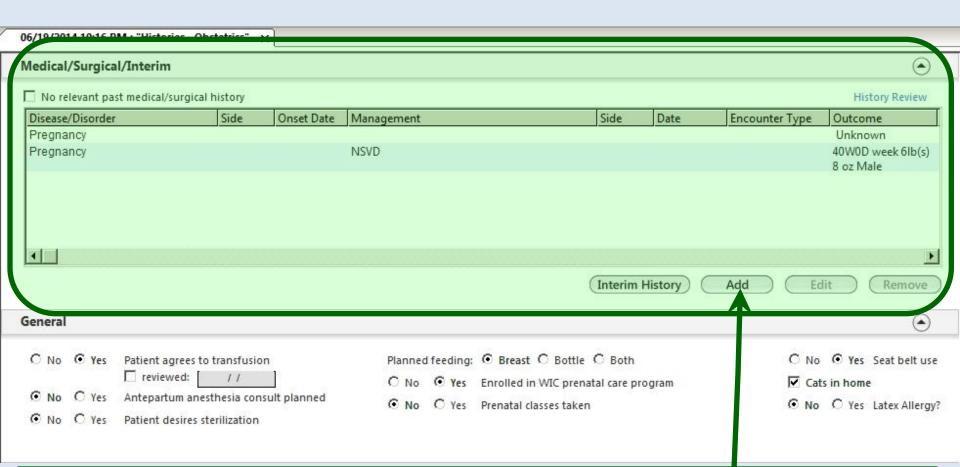

The Medical/Surgical/Interim grid is the same as on the Histories Tab you see on non-obstetrical encounters, so for an established patient, you'd probably already have all this info entered. For this example we'll add that she's had an appendectomy. Click Add.

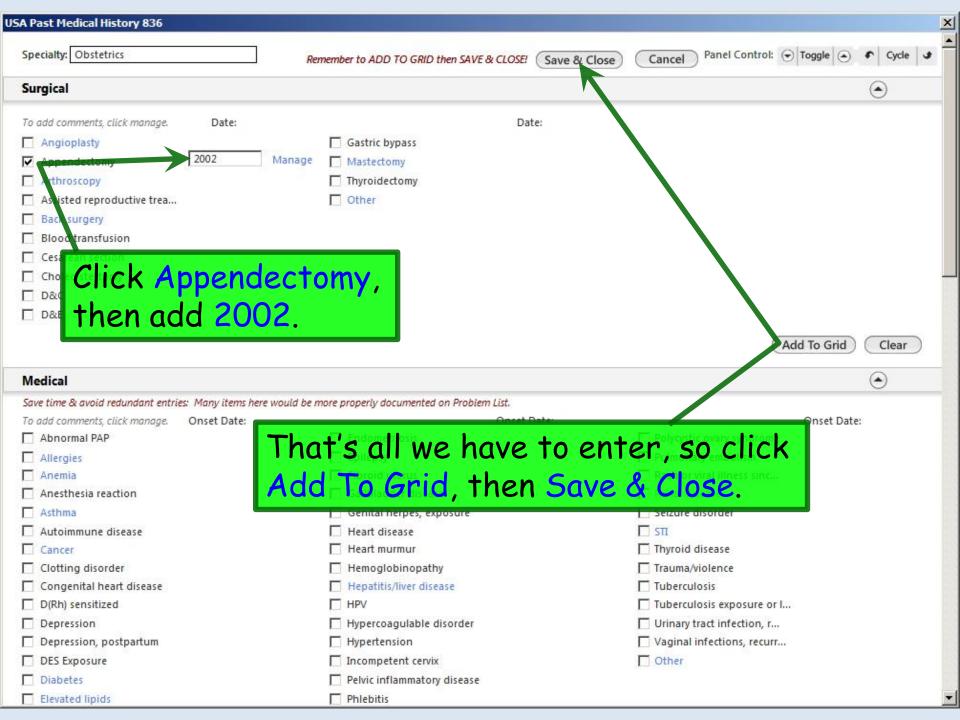

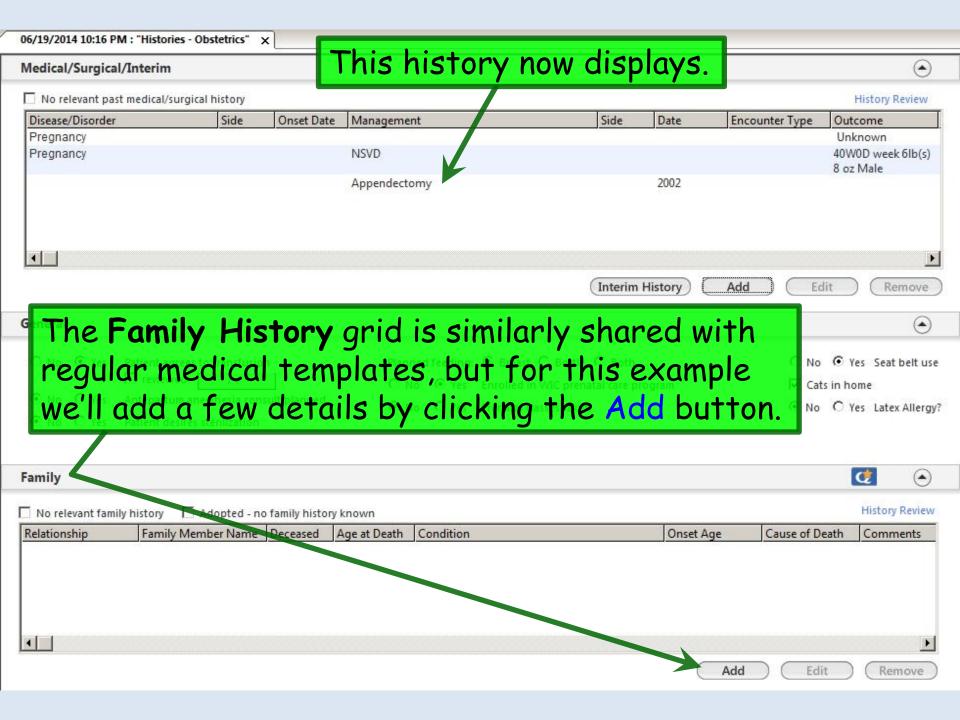

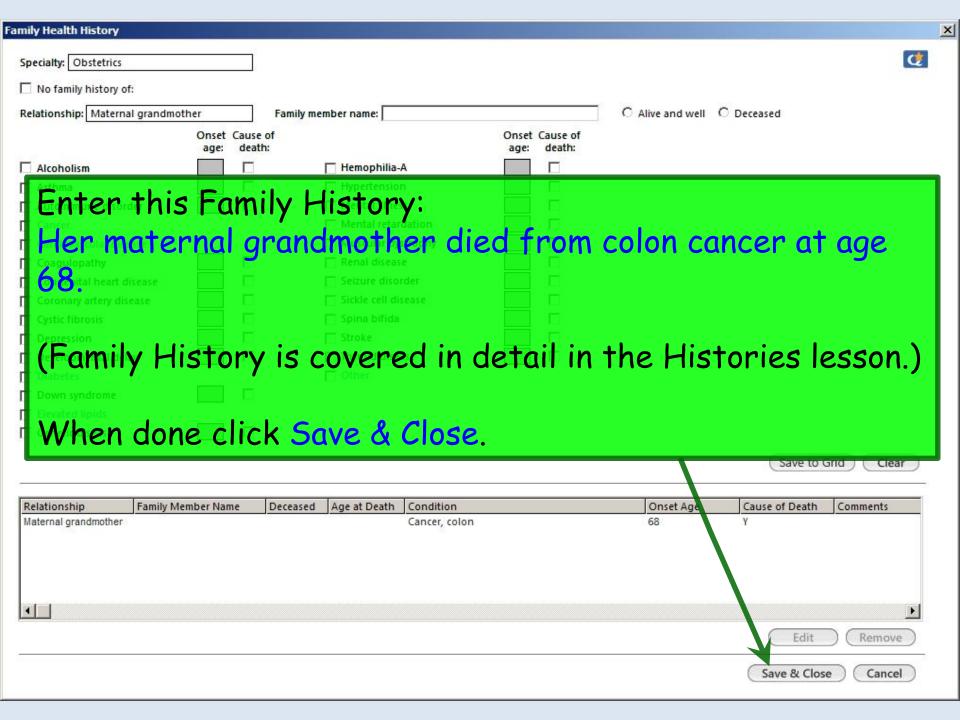

This addition displays in the grid.

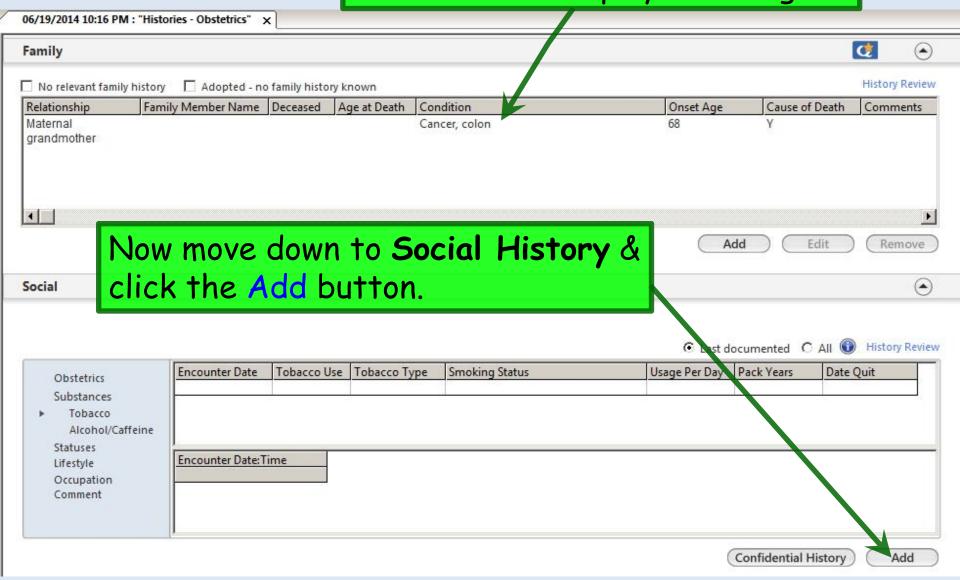

Save & Close

Cancel

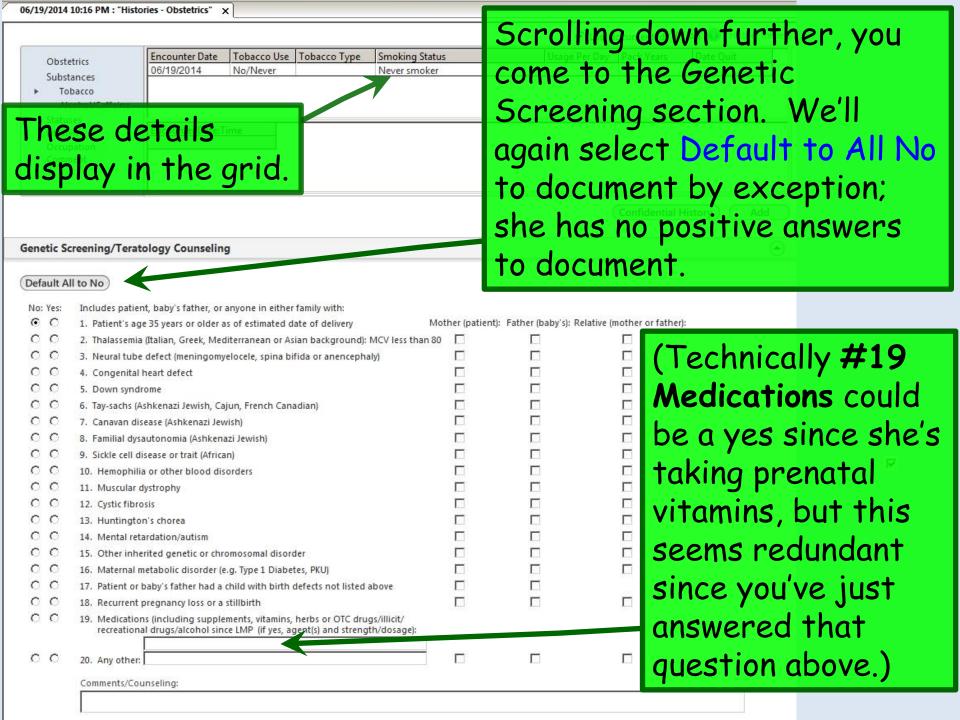

|                                                                                                    | 06/19/2014 10:16                                                                                                    | PM: "Histories - Obstetrics" X                                                           |                                       |                                                                                                    |                            |       |                          |                 |       |
|----------------------------------------------------------------------------------------------------|----------------------------------------------------------------------------------------------------|------------------------------------------------------------------------------------------|---------------------------------------|----------------------------------------------------------------------------------------------------|----------------------------|-------|--------------------------|-----------------|-------|
| **                                                                                                    | 7                                                                                                    |                                                                                          |                                       |                                                                                                    |                            |       | • Last documented        | C All Tistory R | eview |
|                                                                                                    | Obstetrics                                                                                                    | Encounter Date                                                                           | Tobacco Use                           | Tobacco Type                                                                                                    | Smoking Status             | Usage | Per Day Pack Years       | Date Quit       | *=    |
|                                                                                                    |                                                                                                    | 06/19/2014                                                                               | No/Never                              | The state of the state of the s | Never smoker               |       | AS A                     |                 |       |
|                                                                                                    | ▶ Tobacco                                                                                                    | 0                                                                                        |                                       |                                                                                                    |                            |       |                          |                 |       |
|                                                                                                    |                                                                                                    | I/Caffeine                                                                               |                                       |                                                                                                    |                            |       |                          |                 |       |
|                                                                                                    | Statuses                                                                                                    | Encounter Date:Ti                                                                        | me                                    |                                                                                                    |                            |       |                          |                 | -     |
|                                                                                                    | Lifestyle                                                                                                    | Encounter Dutern                                                                         | 1112                                  |                                                                                                    |                            |       |                          |                 |       |
|                                                                                                    | Comment                                                                                                    | 44-4-4-                                                                                  |                                       |                                                                                                    |                            |       |                          |                 |       |
| ou vo                                                                                                    | e got                                                                                                    | space to                                                                                 | ente                                  |                                                                                                    |                            |       |                          |                 |       |
|                                                                                                    |                                                                                                    | •                                                                                        |                                       |                                                                                                    |                            |       |                          | Ve Vie          |       |
| mm                                                                                                    | nents :                                                                                                    | it necessi                                                                               | arv.                                  |                                                                                                    |                            |       | Confidentia              | l History Add   | 1     |
|                                                                                                    |                                                                                                    |                                                                                          | 7 .                                   |                                                                                                    |                            |       |                          |                 |       |
|                                                                                                    | Substances Tobacco Alcohol/Caffeine Statuses Lifestyle  Encounter Date:Time  Comments if necessary.  Genetic Screening/Teratology Counseling  Default All to Vo  No: Yes: Includes patient, baby's father, or anyone in either family with:  O 1. Patient's age 35 years or older as of estimated date of delivery  O 2. The lassemia (Italian, Greek, Mediterranean or Asian backgroun)  O 3. Nearal tube defect (meningomyelocele, spina bifida or anence)  O 4. Commental heart defect  O 5. Down syndrome  O 6. Tay-sains (Ashkenazi Jewish, Cajun, French Canadian)  O 7. Canavad disease (Ashkenazi Jewish)  O 8. Familial hysautonomia (Ashkenazi Jewish)  O 9. Sickle cel disease or trait (African)  O 10. Hemophilia or other blood disorders  O 11. Muscular hystrophy  O 12. Cystic fibrusis  O 13. Huntington's chorea  O 14. Mental retaination/autism  O 15. Other inherin'd genetic or chromosomal disorder  O 16. Maternal methoolic disorder (e.g. Type 1 Diabetes, PKU) |                                                                                          |                                       |                                                                                                    |                            |       | <ul><li>•</li></ul>      |                 |       |
| Subside All Status Lifest Cou've go Comments Subside All Status Lifest Cou've go Comments Subside All Status Lifest Courve go Courve Go Courve Go |                                                                                                    |                                                                                          | 100                                   |                                                                                                    |                            |       |                          |                 |       |
|                                                                                                    | Default All to                                                                                                    | lo                                                                                       |                                       |                                                                                                    |                            |       |                          |                 |       |
|                                                                                                    |                                                                                                    |                                                                                          |                                       |                                                                                                    |                            |       |                          |                 |       |
|                                                                                                    |                                                                                                    |                                                                                          | 15                                    | 14-707                                                                                                    |                            | <br>  |                          | ***             |       |
|                                                                                                    | 1915 H.S. 1975                                                                                                    |                                                                                          |                                       |                                                                                                    |                            |       | Relative (mother or fath | er):            |       |
|                                                                                                    |                                                                                                    |                                                                                          |                                       |                                                                                                    |                            |       |                          |                 |       |
|                                                                                                    | 1995 BBC 1776                                                                                                    | Neural tube defect (meningomy                                                            | elocele, spina bif                    | ida or anencepha                                                                                                    | ly)                        |       |                          |                 |       |
|                                                                                                    | ⊙ ○ 4.                                                                                                    | Con enital heart defect                                                                  |                                       |                                                                                                    |                            |       |                          |                 |       |
|                                                                                                    | ○ ○ 5.                                                                                                    | Downsyndrome                                                                             |                                       |                                                                                                    |                            |       |                          |                 |       |
|                                                                                                    | ⊙ ○ 6.                                                                                                    | Tay-sa hs (Ashkenazi Jewish, Caj                                                         | un, French Cana                       | dian)                                                                                                    |                            |       |                          |                 |       |
|                                                                                                    | ⊙ ○ 7.                                                                                                    | Canava disease (Ashkenazi Jew                                                            | rish)                                 |                                                                                                    |                            |       |                          |                 |       |
|                                                                                                    | ⊙ ○ 8.                                                                                                    | Familial dysautonomia (Ashkena                                                           | zi Jewish)                            |                                                                                                    |                            |       |                          |                 |       |
|                                                                                                    | ⊙ O 9.                                                                                                    | Sickle ce disease or trait (Africa                                                       | n)                                    |                                                                                                    |                            |       |                          |                 |       |
|                                                                                                    | ⊙ ○ 10                                                                                                    | . Hemoph ia or other blood disc                                                          | orders                                |                                                                                                    |                            |       |                          |                 |       |
|                                                                                                    | ⊙ C 11                                                                                                    | . Muscular lystrophy                                                                     |                                       |                                                                                                    |                            |       |                          |                 |       |
|                                                                                                    | ○ ○ 12                                                                                                    | . Cystic fibrosis                                                                        |                                       |                                                                                                    |                            |       | П                        |                 |       |
|                                                                                                    | ○ ○ 13                                                                                                    | . Huntington's chorea                                                                    |                                       |                                                                                                    |                            |       |                          | 1.              |       |
|                                                                                                    | ○ ○ 14                                                                                                    | . Mental retai lation/autism                                                             |                                       |                                                                                                    |                            | IIVo  | w go b                   | ack to          | The   |
|                                                                                                    | ○ ○ 15                                                                                                    | . Other inherit d genetic or chro                                                        | omosomal disord                       | ler                                                                                                    |                            |       |                          |                 |       |
|                                                                                                    |                                                                                                    |                                                                                          |                                       |                                                                                                    |                            | tor   | of the                   | e temn          | lat   |
|                                                                                                    |                                                                                                    | . Patient or babys father had a d                                                        |                                       |                                                                                                    | above                      | 101   |                          | e remp          | u     |
|                                                                                                    | ⊙ ○ 18                                                                                                    | . Recurrent pregiancy loss or a s                                                        | stillbirth                            |                                                                                                    |                            | 100   |                          |                 |       |
|                                                                                                    | C © 19                                                                                                    | . Medications (including suppler<br>recreational drug /alcohol sinc<br>Prena al vitamins | ments, vitamins,<br>e LMP (if yes, ag | herbs or OTC drug<br>ent(s) and streng                                                                                                    | gs/illicit/<br>th/dosage): |       |                          |                 |       |
|                                                                                                    | C C 20                                                                                                    | . Any other:                                                                             |                                       |                                                                                                    |                            |       |                          |                 |       |
|                                                                                                    | Co                                                                                                    | mments/Counseling:                                                                       |                                       |                                                                                                    |                            |       |                          |                 |       |
|                                                                                                    |                                                                                                    |                                                                                          |                                       |                                                                                                    |                            |       |                          |                 |       |

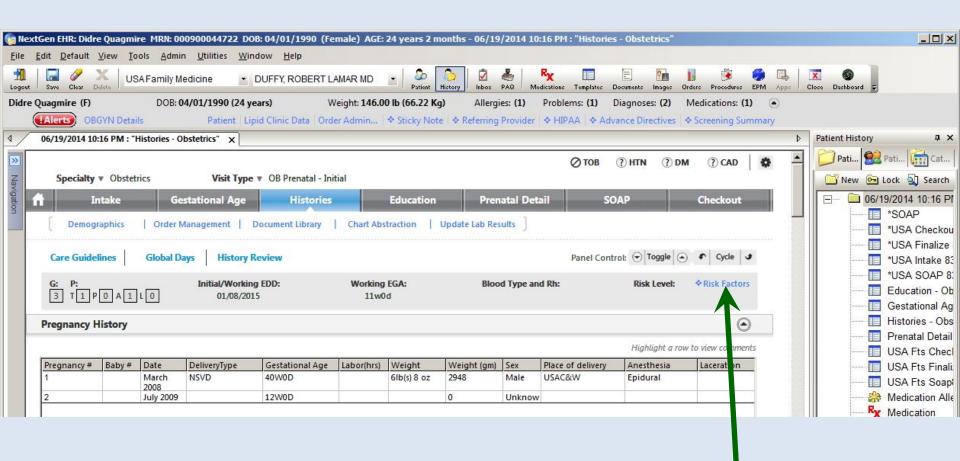

This is a good time to review Risk Factors, though links to this are available on other templates as well. Click Risk Factors.

### Some of the answers are already **OB Risk Factors** populated from previous answers. × on this template do not impact data on the Medical/Ir For the rest, go through & click Yes Set all unanswered to No. Copy Forward ) (Copy Forward will p No Yes Patient Profile Yes Past Pregnancies where appropriate, then click Set Age < 20 or > 35 C 2 or more abortio 7 or more prior de Less than 8th grade education all unanswered to No. Abnormal labor Small pelvis ABO incompatibi Small stature (< 5 feet tall) Chronic renal disease Anesthesia intolerance Polyhydramnios Addiction Diabetes mellitus Cervical incompetence Placental abruption Alcohol use Chorioamnionitis Poor compliance Epilepsy/seizure disorder on meds Drug use Congenital anomolies Premature rupture of membranes Hepatitis Smoking Herpes simplex virus C-section Pregnancy induced hypertension Social Factors Fetal/neonatal death Threatened premature labor Abusive relationship Hypertension Gestational diabetes Uncertain dates Cats Lung disease Group B Strep Weight - excessive gain No family support Phenylketonuria Hemorrhage during pregnancy Weight - failure to gain Poor living environment pembolism Infant > 4,000 g Significant social problems The provider will complete dysfunction Intrauterine feta Gynecological History Late presentatio Risk level assignment later. Cervical laceration/conizations Low birth weigh Incompetent cervix Neurologica Infertility Oligo dramnios Past uterine surgery acenta previa Previous abnormal PAP Polyhydramnios Uterine anomalies Pre-eclampsia/eclampsia Obstetrical Factors Parity Premature birth Premature rupture of membranes Grand multiparity ( Rh isoimmunization Risk level: Comments: When done click Save & Close.

Save & Close

Cancel

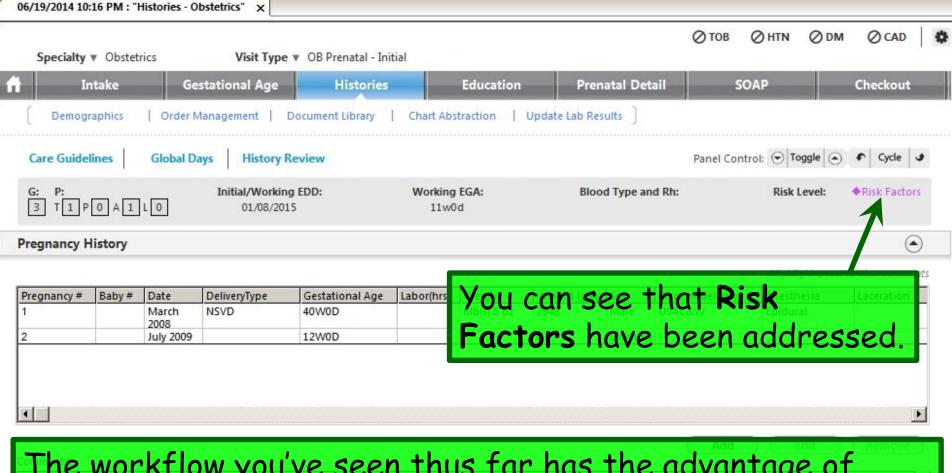

The workflow you've seen thus far has the advantage of better combining the regular medical history with the obstetric-specific medical history than did prior versions of NextGen, but there is a potential gotcha: We haven't reviewed the **Problem List**, so you could overlook a chronic problem like asthma or hypertension.

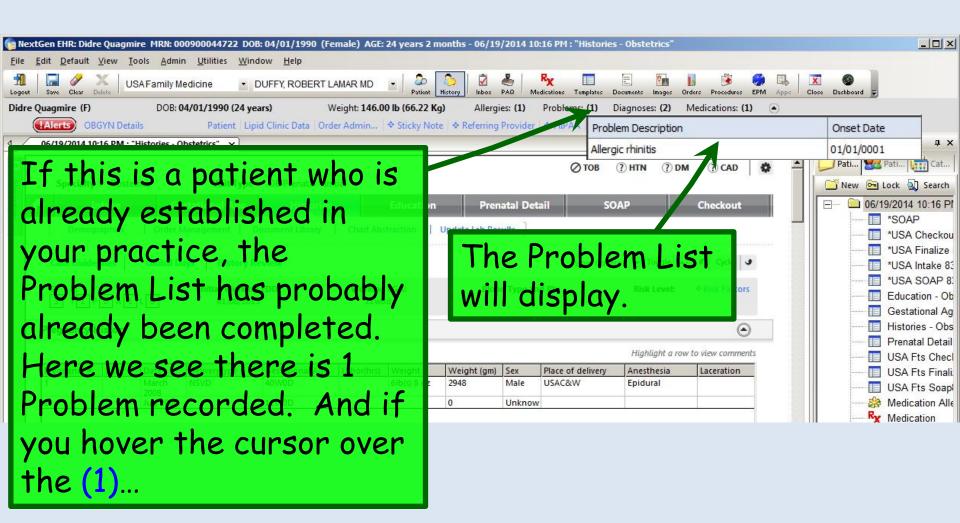

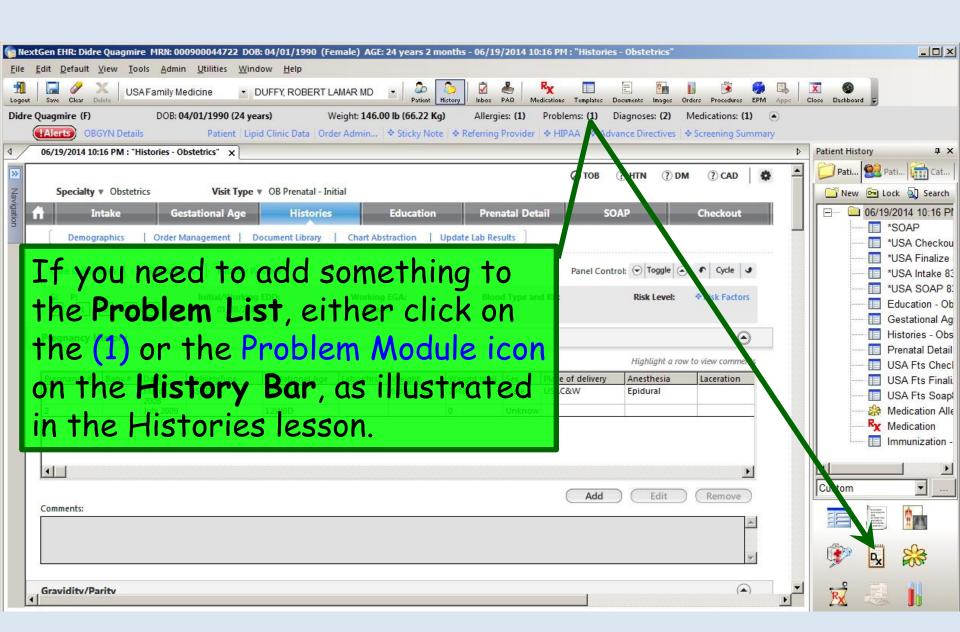

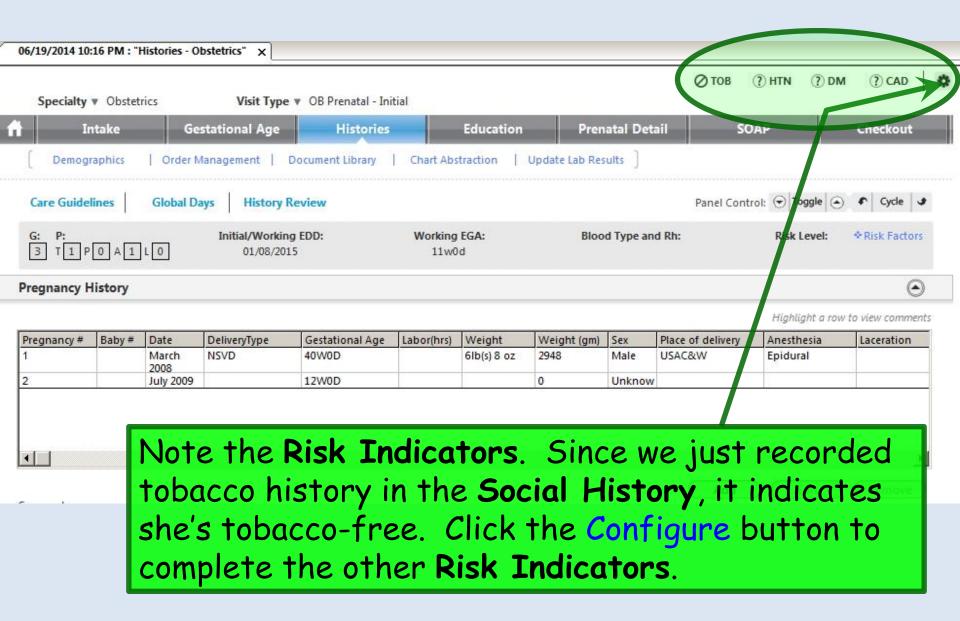

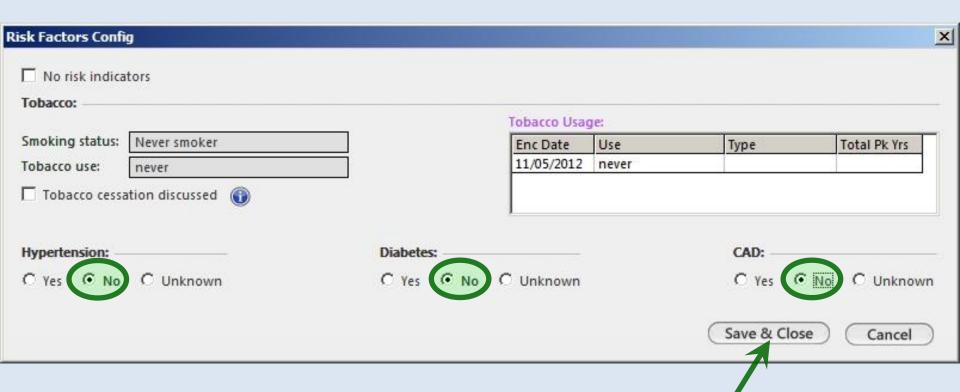

Tobacco has already been addressed.

Click the bullets for Hypertension No, Diabetes No, & Coronary Artery Disease No.

When done click Save & Close.

### All Risk Indicators are now configured.

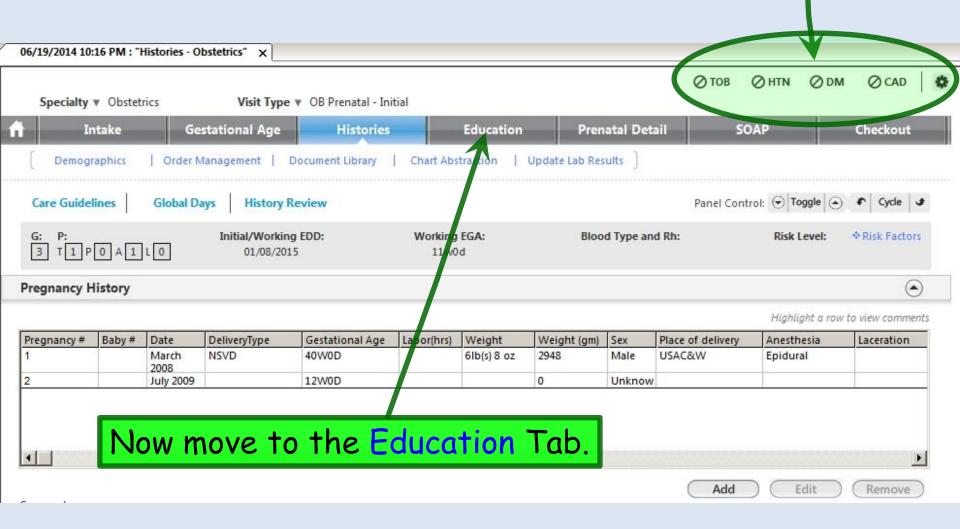

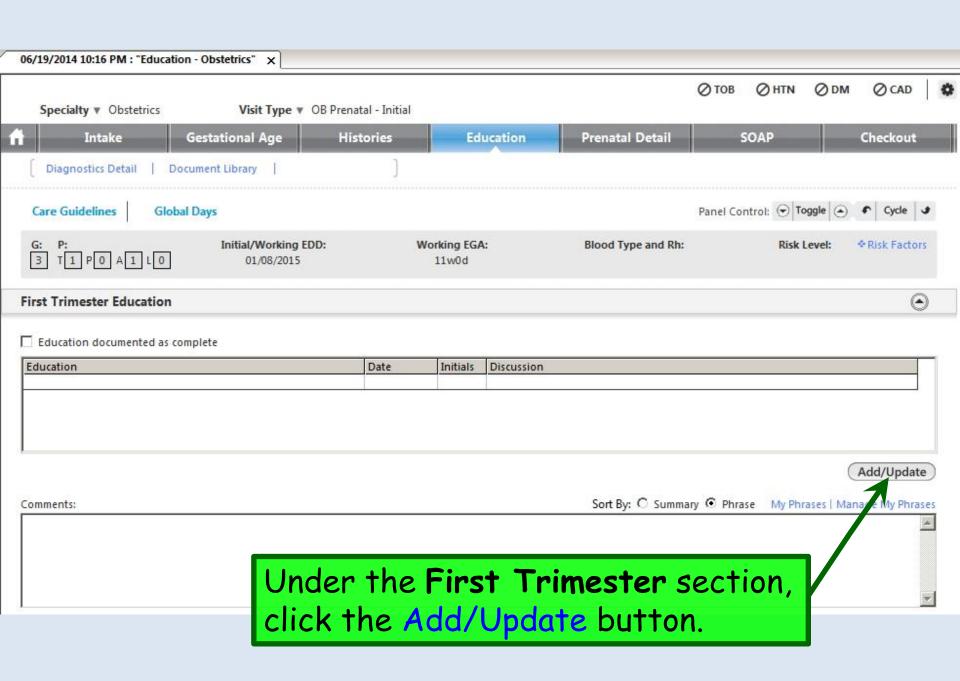

|   |                                                          |                   | Completed  | Initials | # Completed: 20 |    |
|---|----------------------------------------------------------|-------------------|------------|----------|-----------------|----|
| 7 | HIV and other routine prenatal tests                     | Check tl          | ne che     | ckt      | oox as you      |    |
| V | risk factors identified by prenatal history              | discuss           | each i     | SSU      | e.              |    |
| ~ | anticipated course of prenatal care                      |                   | 06/20/2014 | RLD      | Γ'              |    |
| ~ | nutrition and weight gain counseling, special diet       |                   |            |          |                 |    |
| ~ | toxoplasmosis precautions (cats / raw meat)              | \A/l= = = =       | 06/20/2014 | RLD      | 41 C 9 CI       |    |
| ~ | sexual activity                                          | ı vvnen ad        | one, ci    | ICK      | the Save & Cl   | 05 |
| ~ | exercise                                                 | button.           |            |          |                 |    |
| ~ | indications for ultrasound                               | purron.           |            |          |                 |    |
| ~ | influenza vaccine                                        |                   | 06/20/2014 | KLD      |                 |    |
| ~ | environmental / work hazards                             |                   | 06/20/2014 | RLD      |                 |    |
| ~ | travel                                                   |                   | 06/20/2014 | RLD      |                 |    |
| ~ | tobacco (ask, advise, assess, assist and arrainse)       |                   | 06/20/2014 | RLD      |                 |    |
| ~ | alcohol                                                  |                   | 06/20/2014 | RLD      |                 |    |
| 7 | illicit & recreational drugs                             |                   | 06/20/2014 | RLD      |                 |    |
| ~ | use of any medications (including supplements, vitamins, | Perbs, OTC drugs) | 06/20/2014 | RLD      |                 |    |
| ~ | smoking counseling                                       |                   | 06/20/2014 | RLD      |                 |    |
| ~ | domestic violence                                        |                   | 06/20/2014 | RLD      |                 |    |
| ~ | seat belt use                                            |                   | 06/20/2014 | RLD      |                 |    |
| ~ | childbirth classes / hospital facilities                 |                   | 06/20/2014 | RLD      |                 |    |
| V | infant feeding discussed; Breast feeding recommended     |                   | 06/20/2014 | RLD      |                 |    |

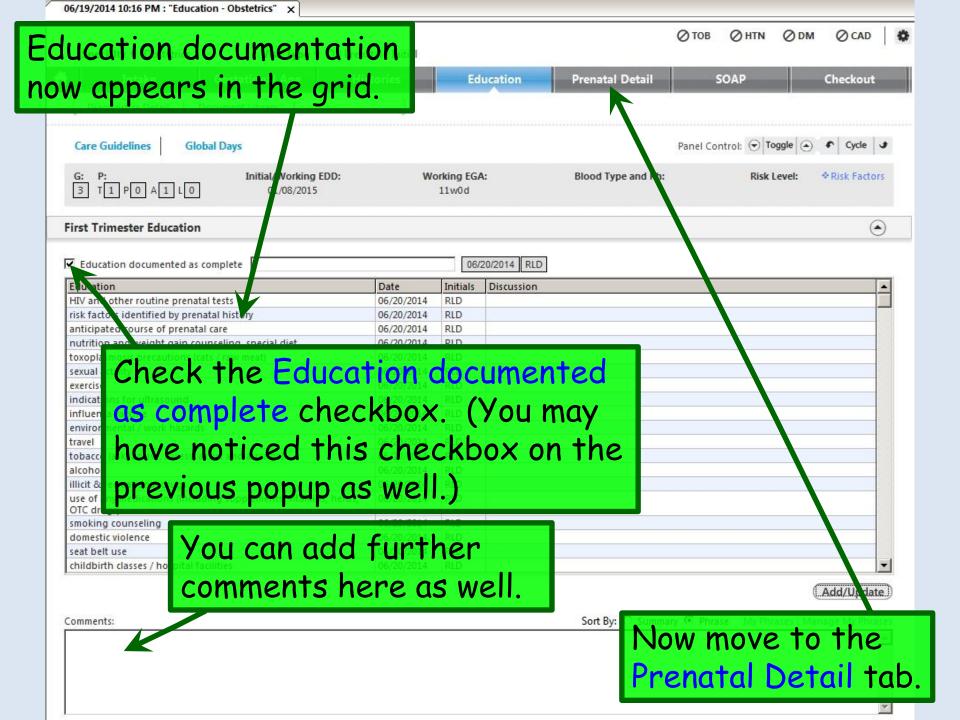

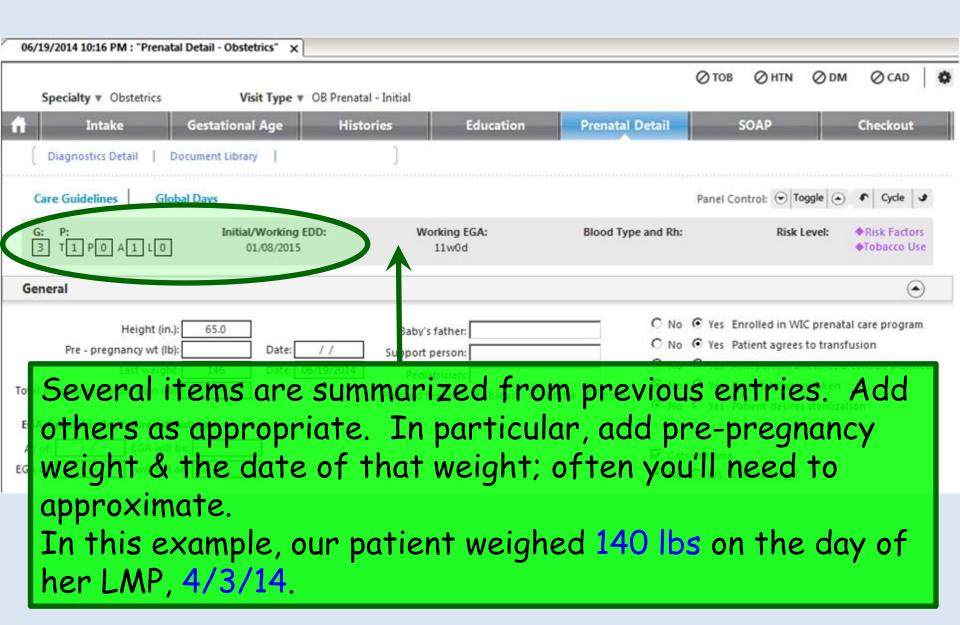

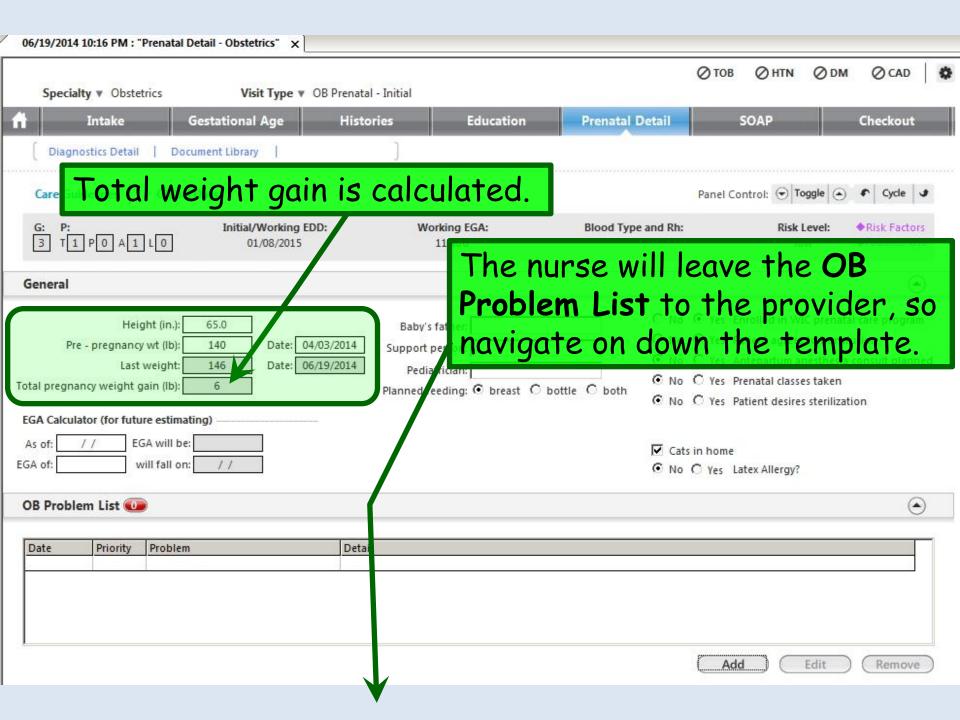

After the intake OB information has been entered, the **Prenatal Visits** grid will be the main focus of OB visit documentation for the rest of the pregnancy. (For those familiar with the ACOG prenatal forms, this is the equivalent of the flow sheet pages on which you make all of the one-line entries at each visit.) Click Add.

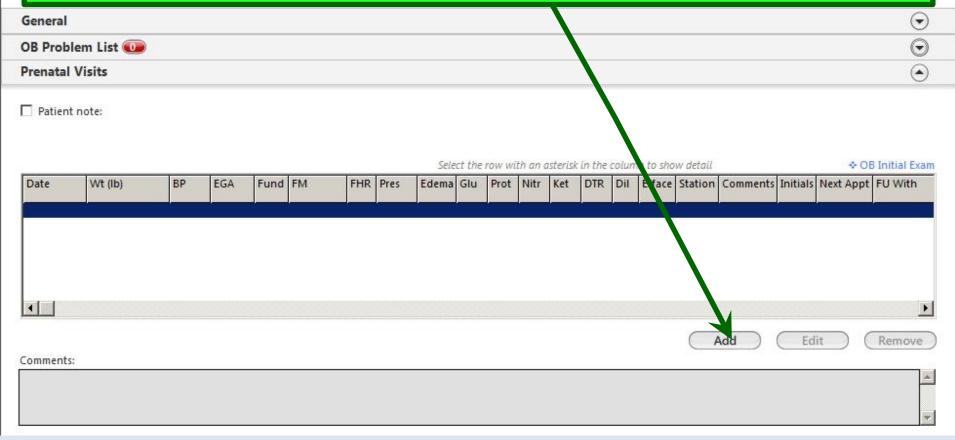

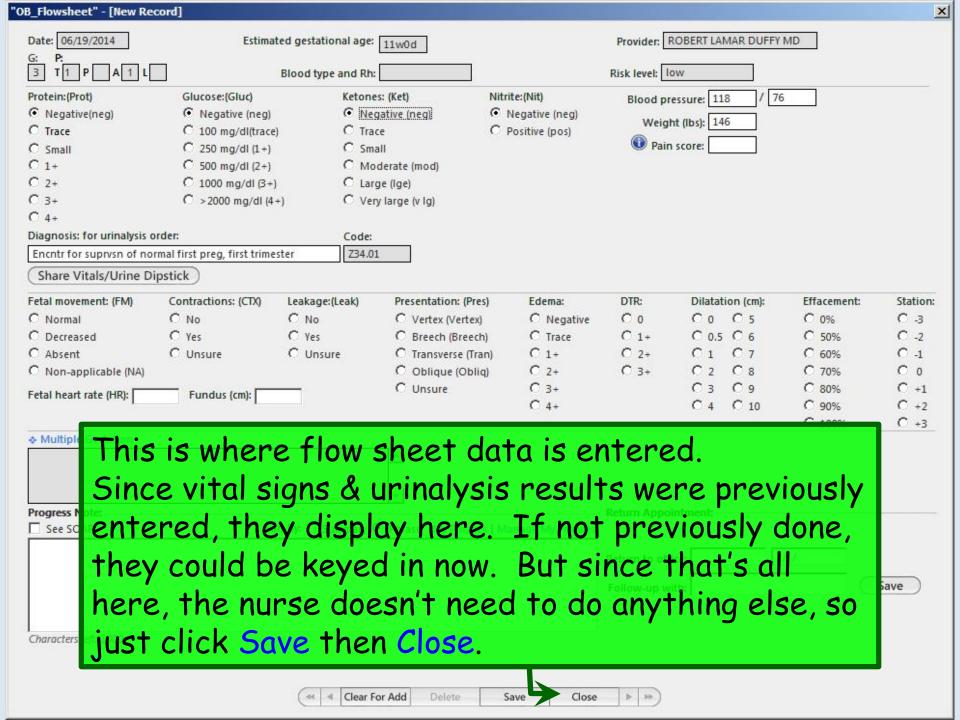

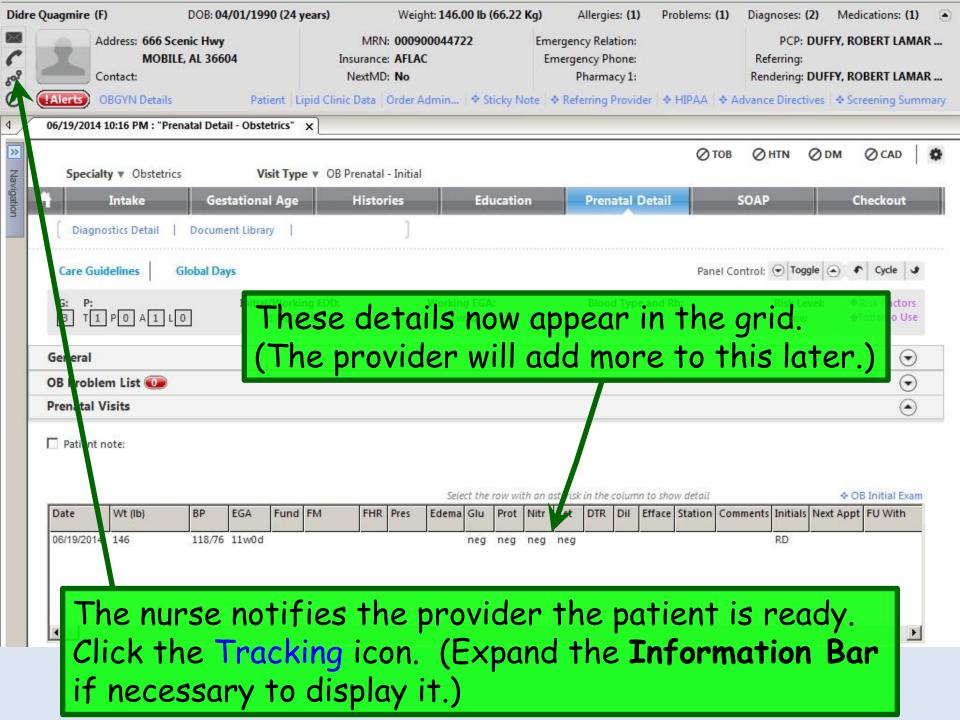

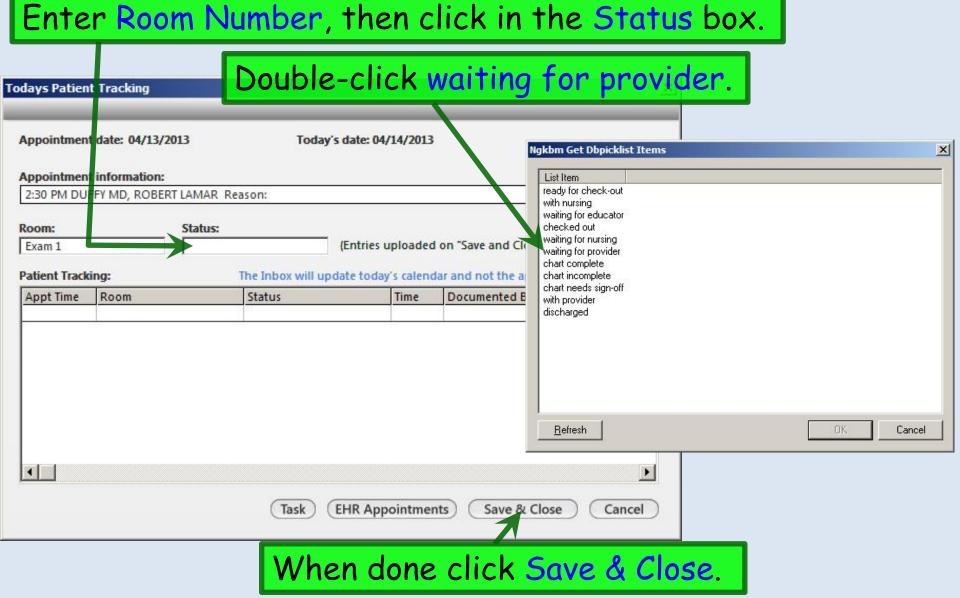

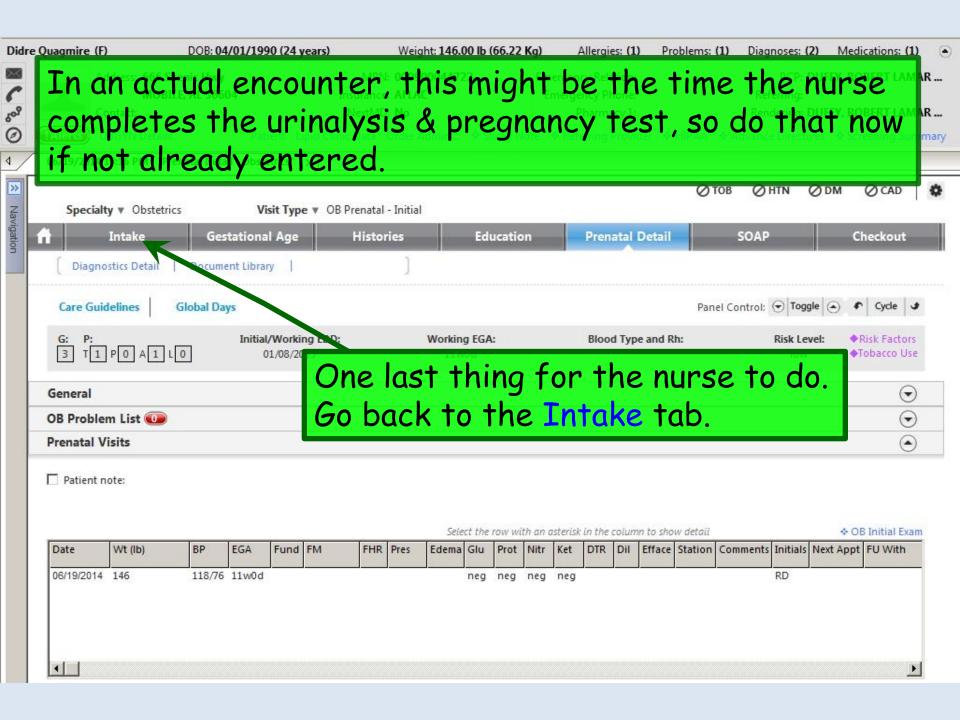

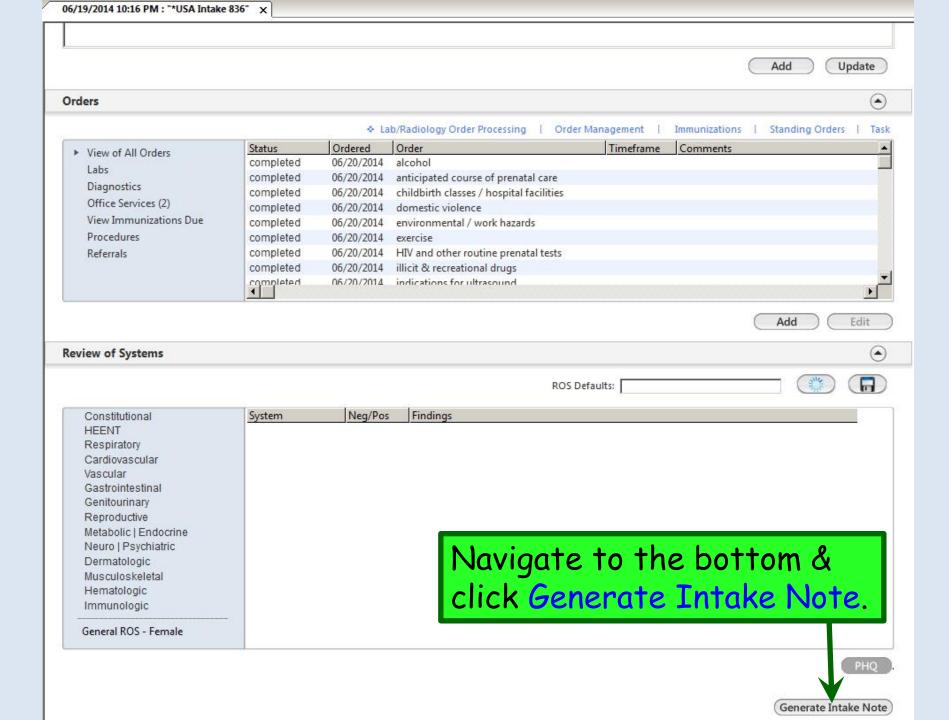

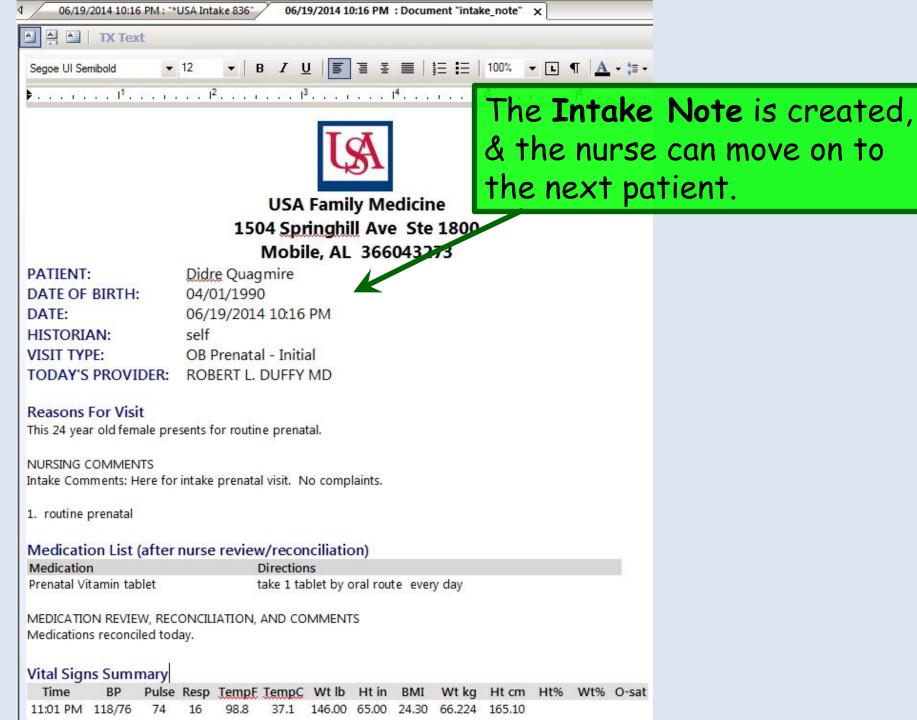

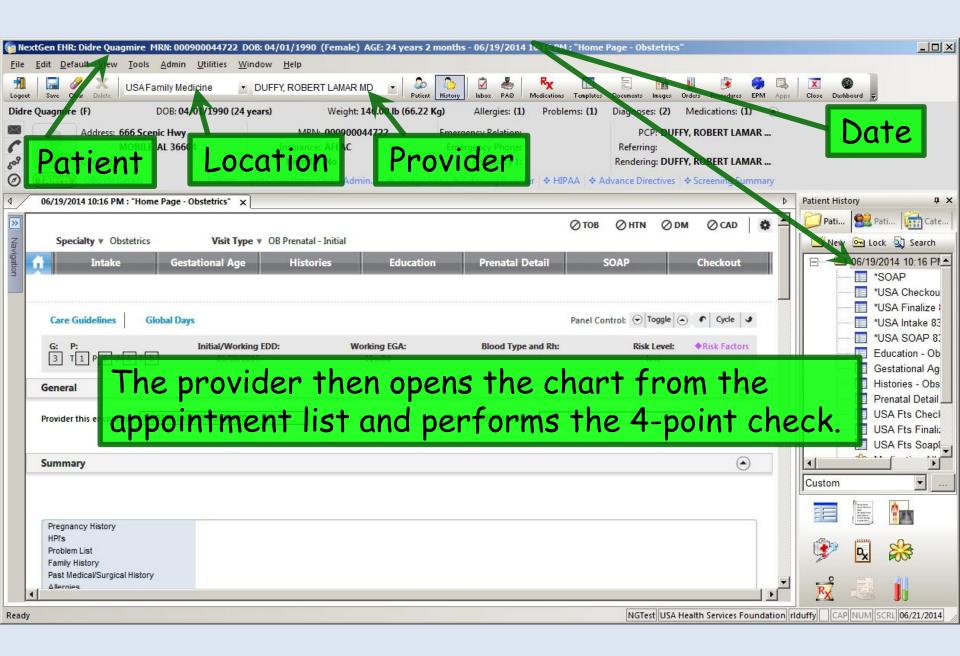

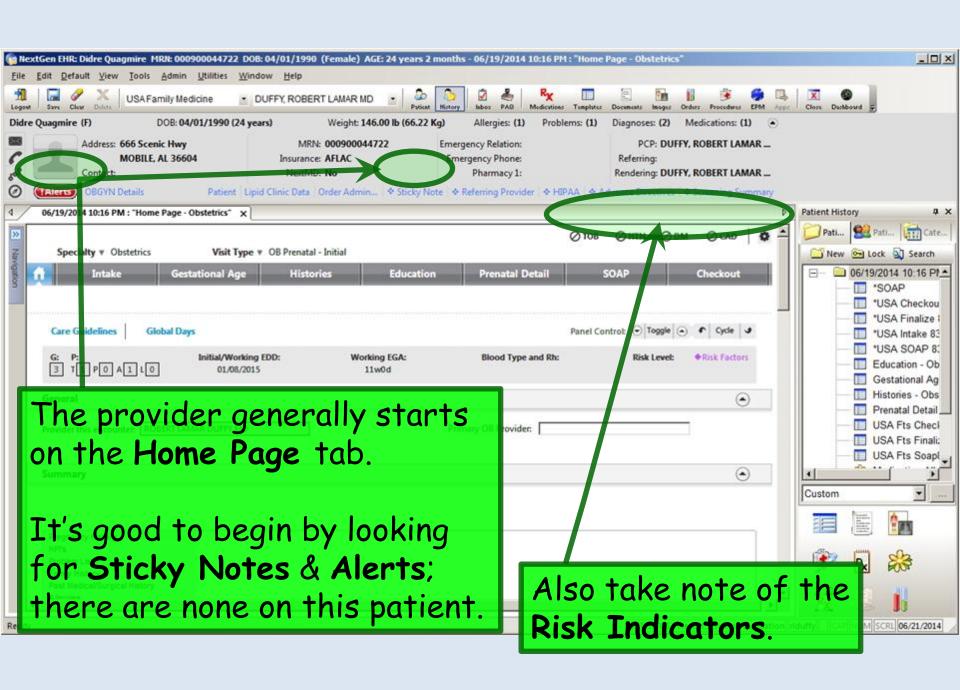

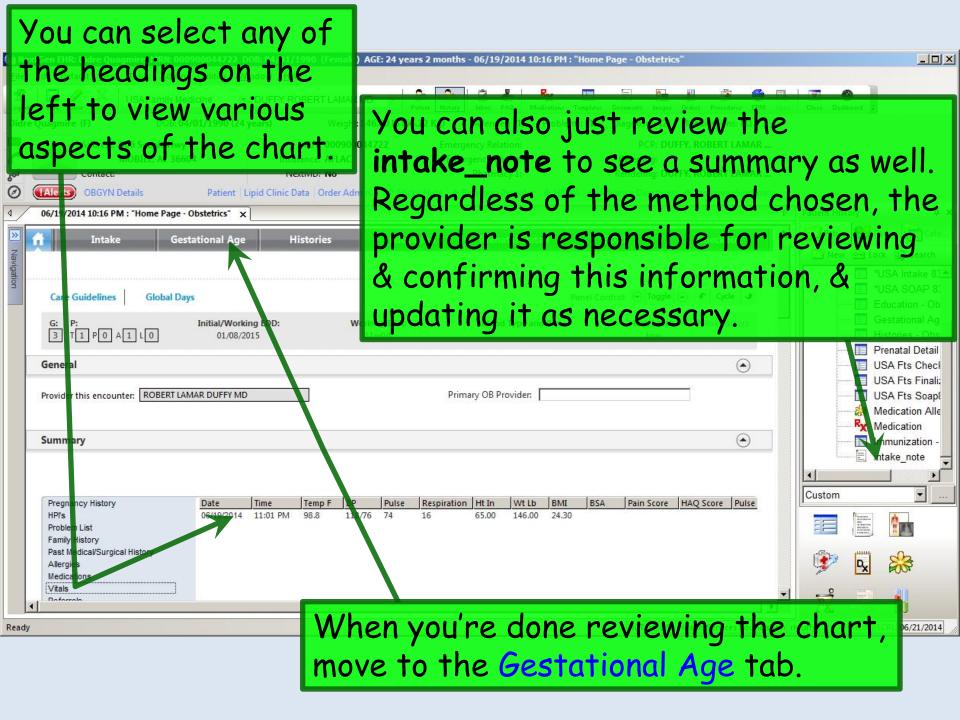

Review information that has been entered, clarifying any details with the patient as necessary. Navigate down to see the rest of the template. After your exam, you will confirm your impression of dating by exam.

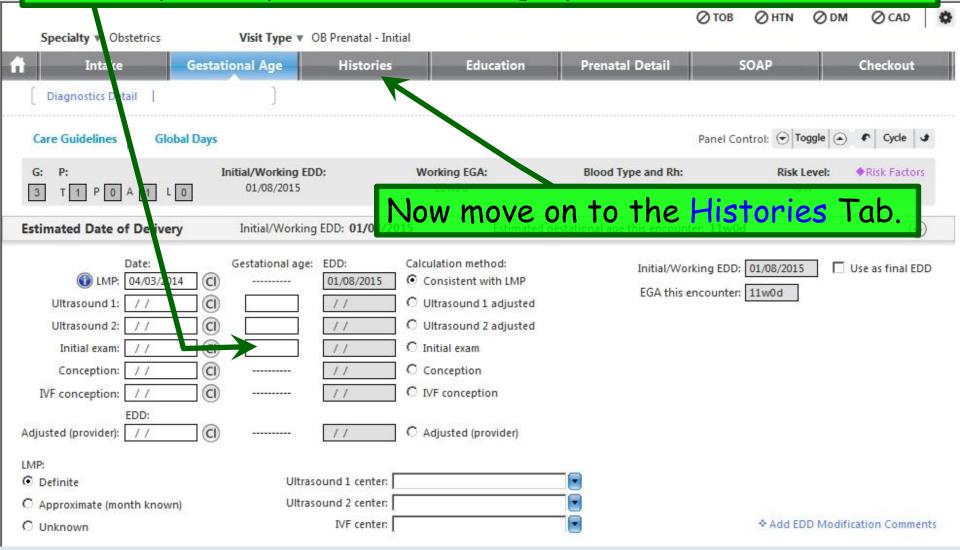

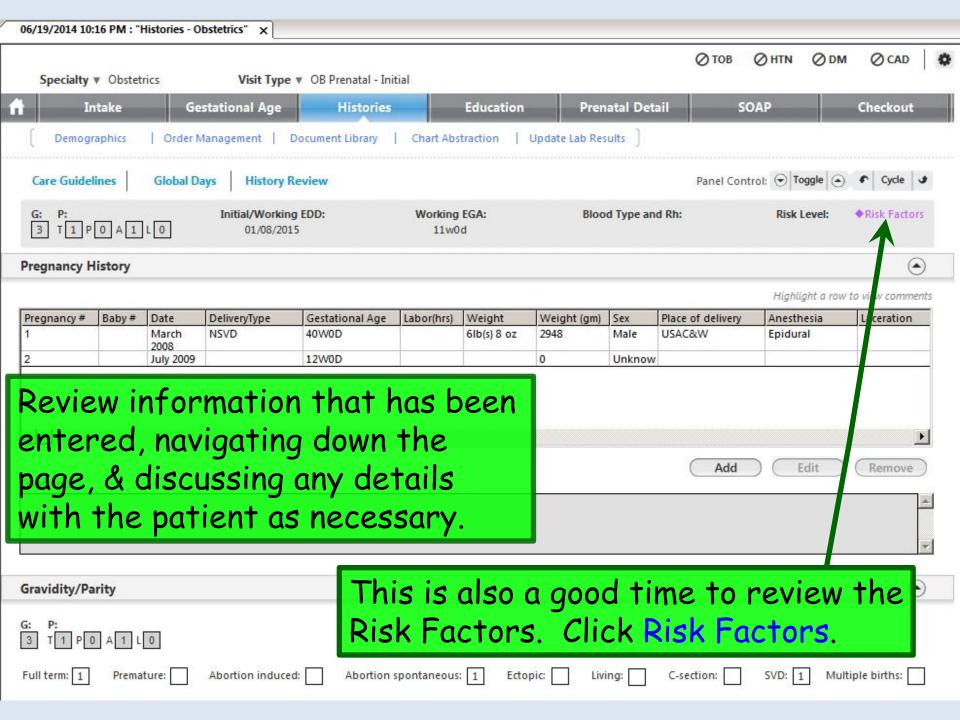

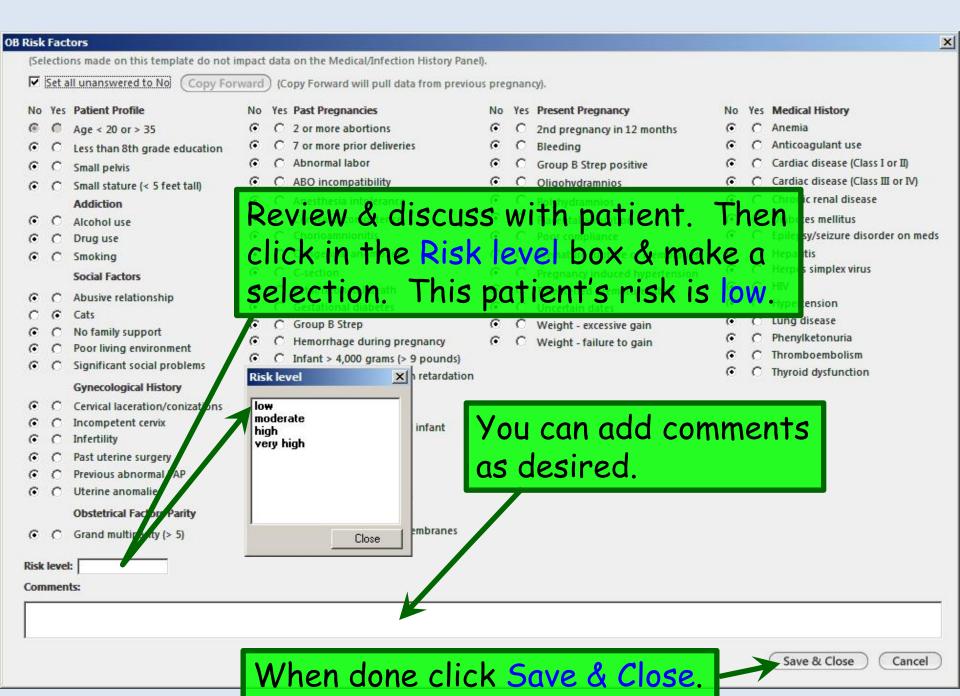

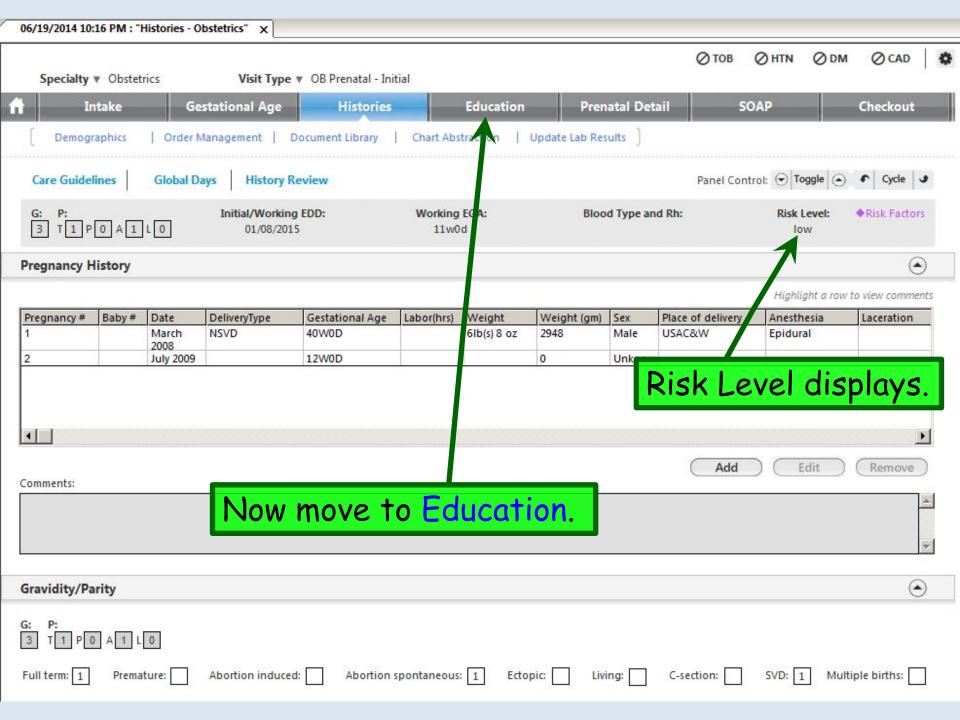

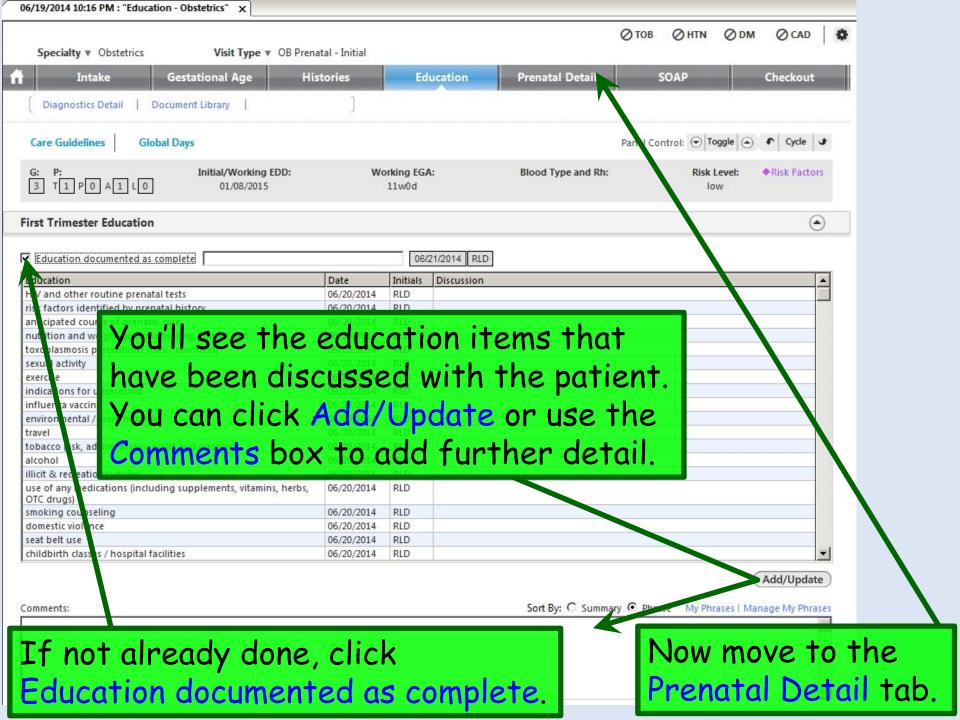

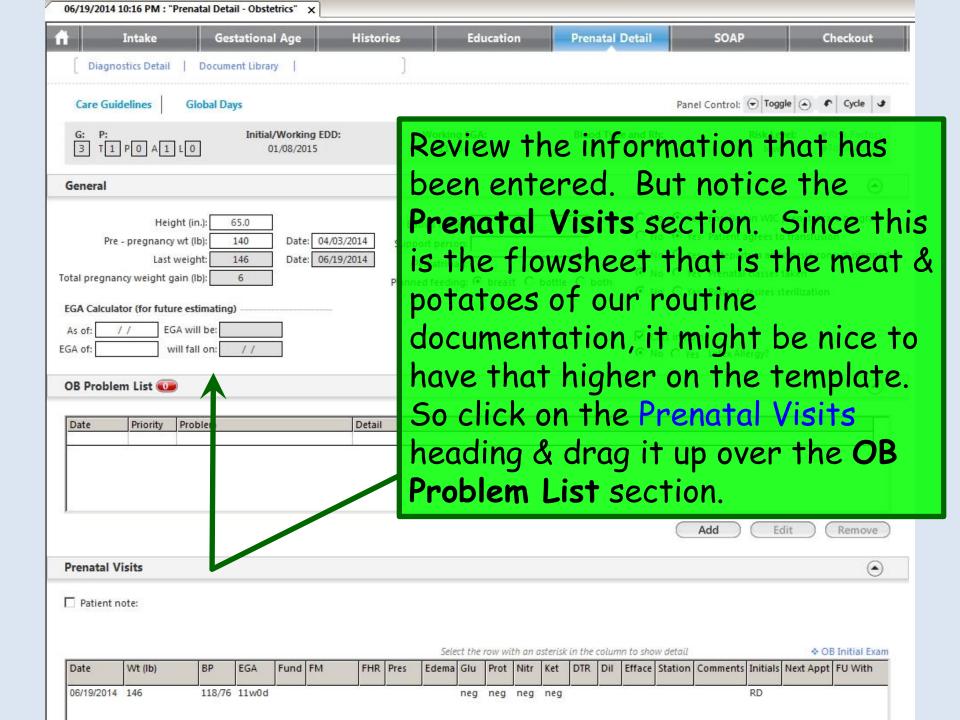

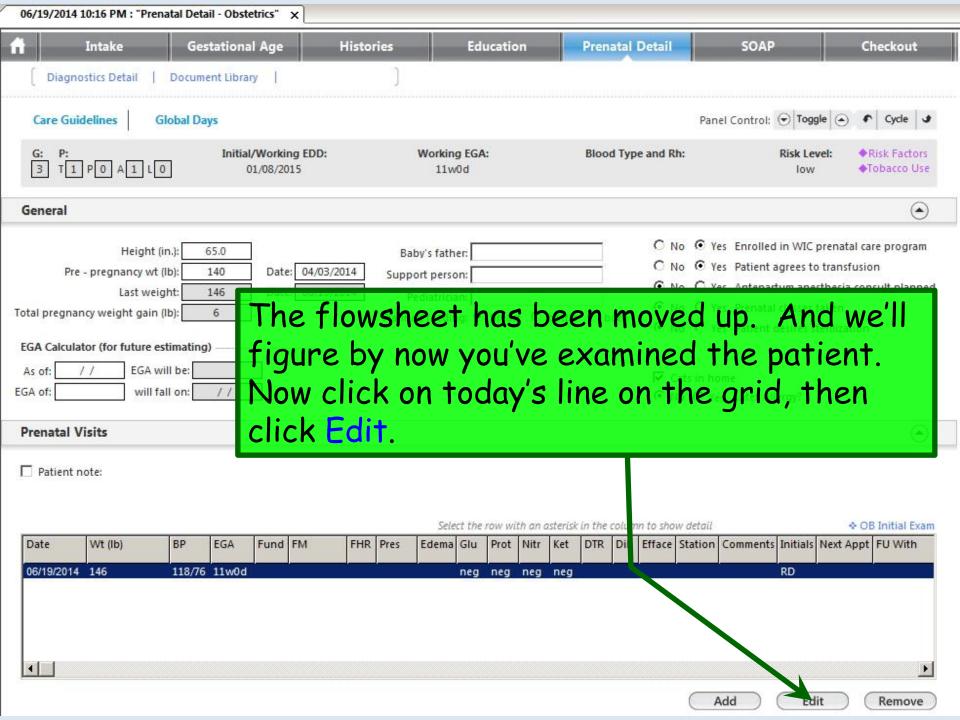

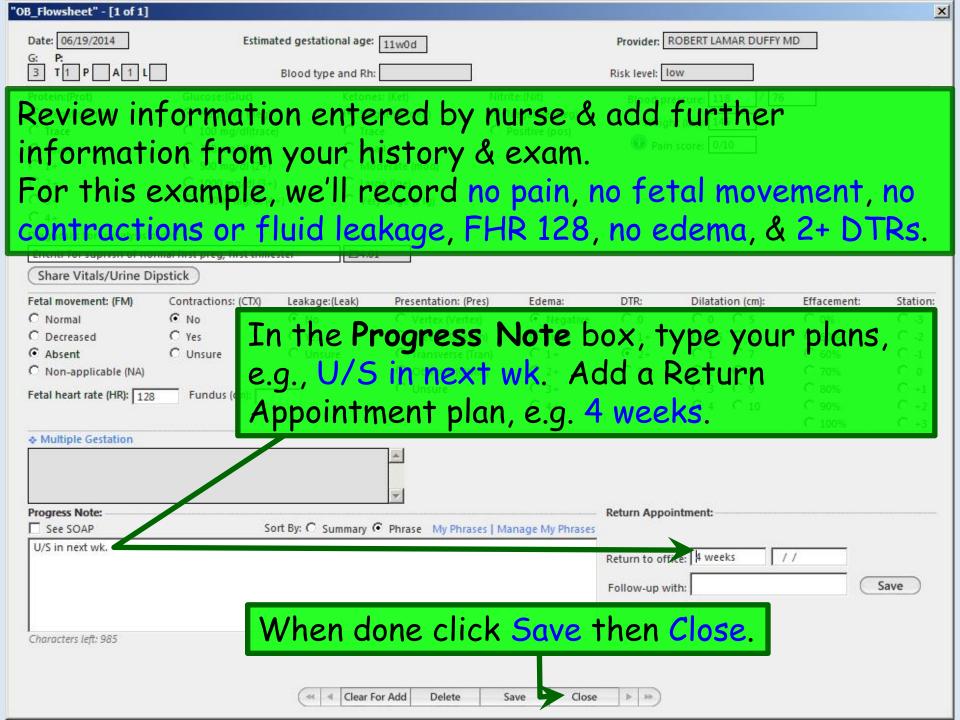

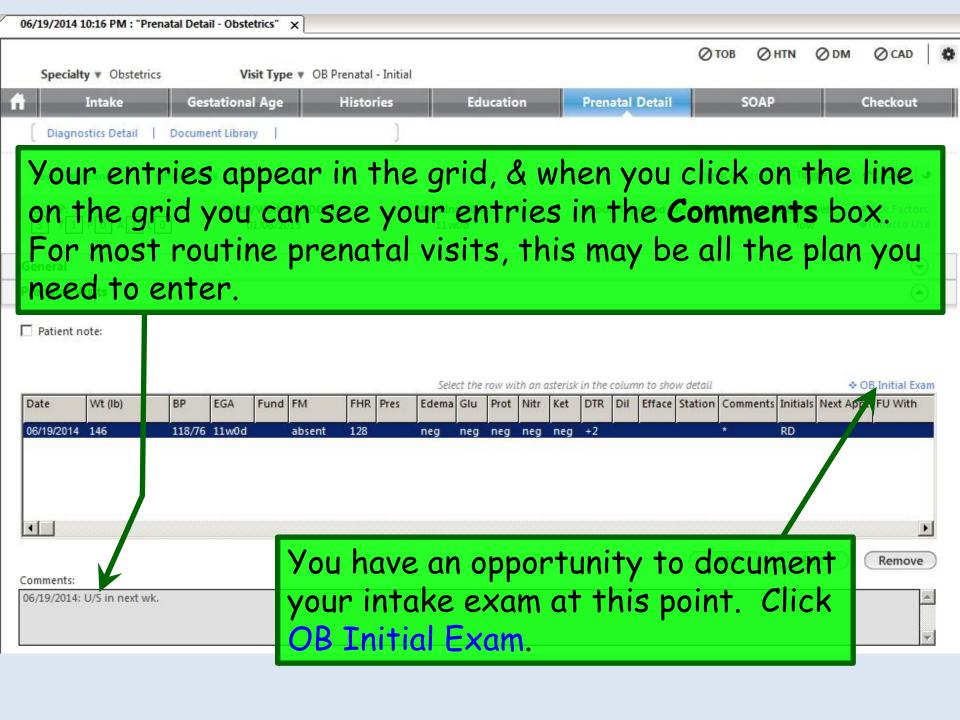

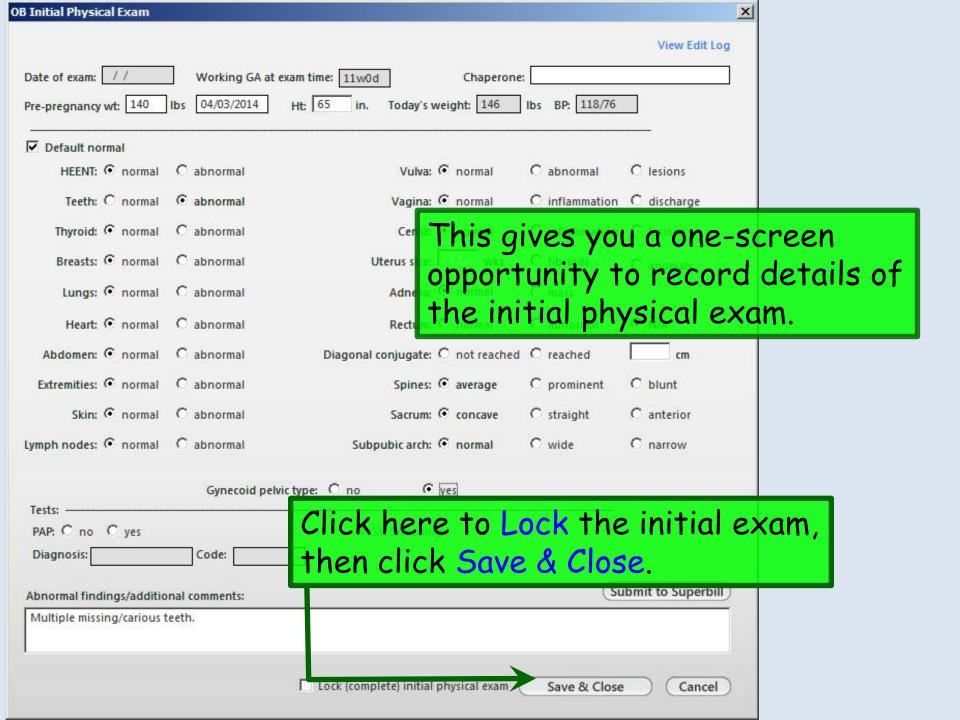

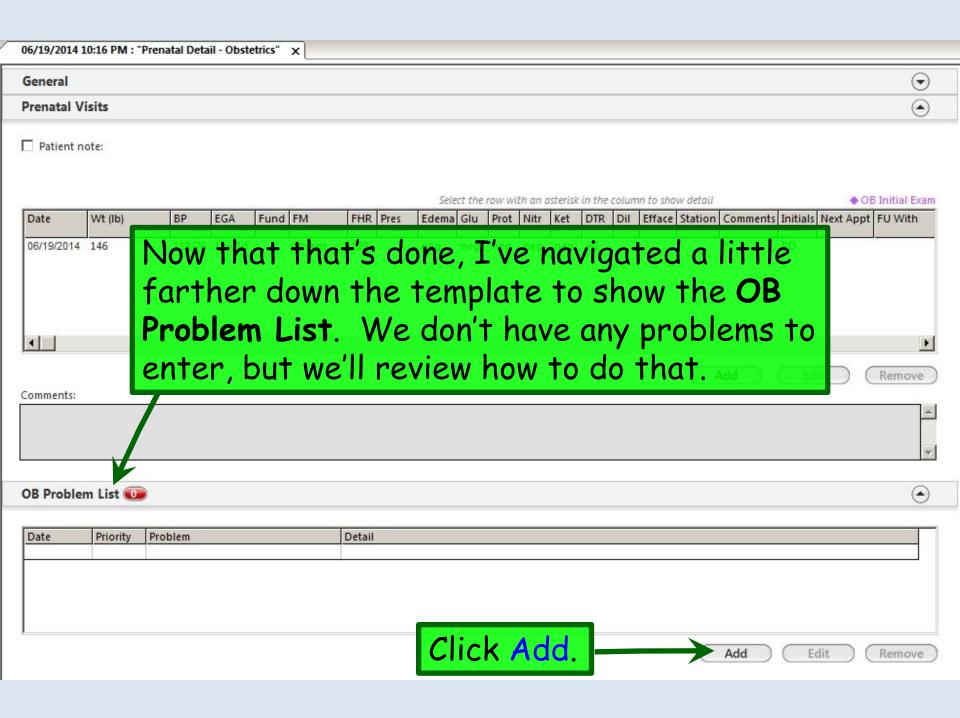

Click the Problem/Detail dropdown arrow to make a selection from the picklist, or just type in a problem. Here I'll pick Constipation.

| OB Problem Add |                                   |
|----------------|-----------------------------------|
| Problem/Detail |                                   |
| Priority:      |                                   |
|                | 'Date Stamp' Note                 |
|                |                                   |
|                |                                   |
|                |                                   |
|                |                                   |
|                |                                   |
|                | Save & Close Clear for Add Cancel |

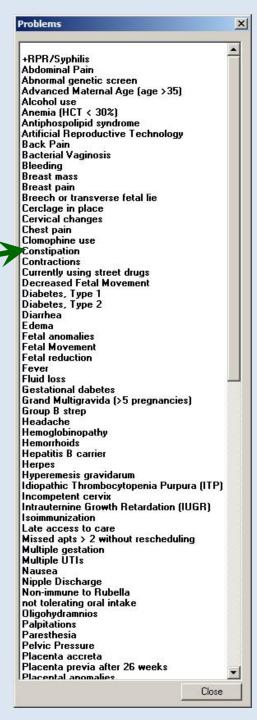

You can assign a priority & type plans/instructions.

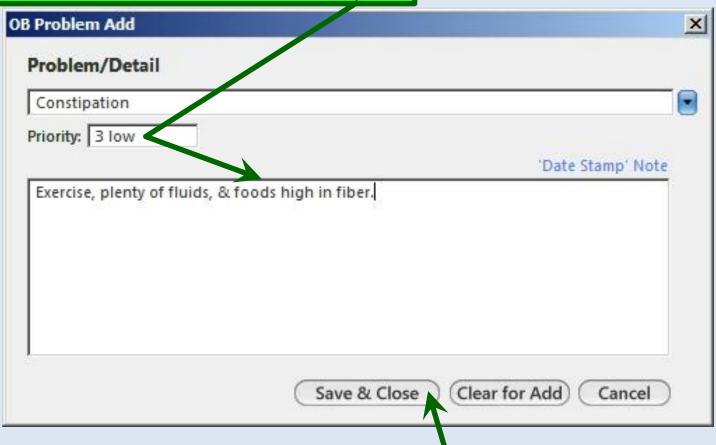

Click Clear for Add to make more entries, or Save & Close to finish.

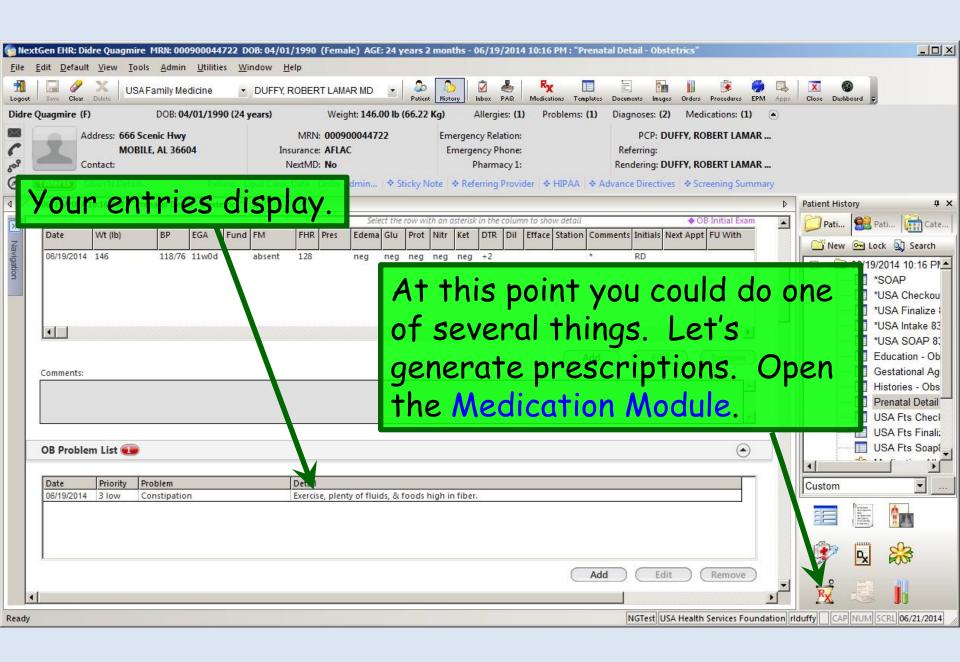

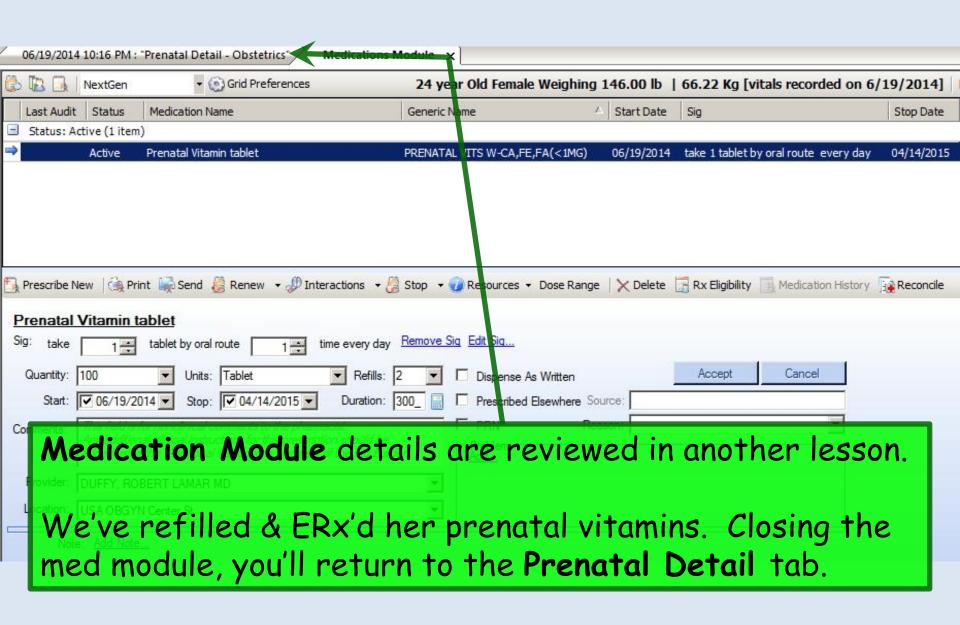

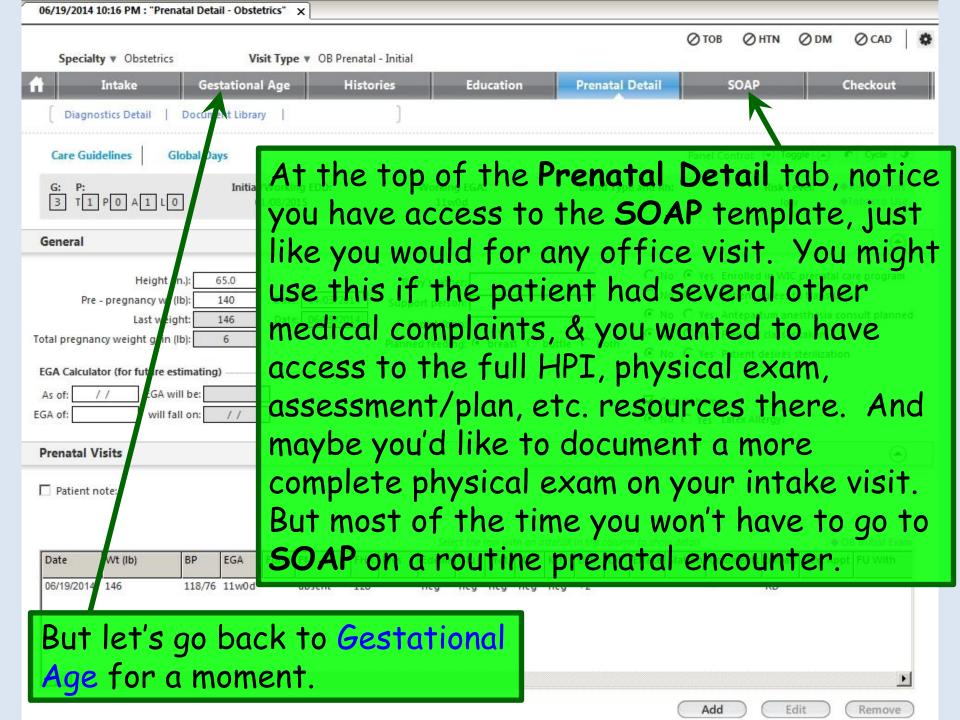

## Click in the Initial Exam Date box & enter today's date.

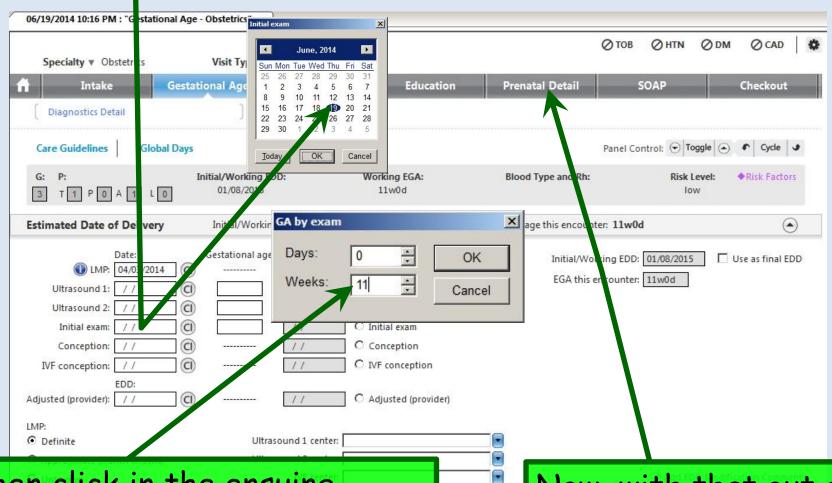

Then click in the ensuing popup enter 11 wks as your impression from today's exam.

Now, with that out of the way, let's go back to Prenatal Detail.

Here I've navigated down below the flow sheet & OB

Problem List. You may notice a link that says Order Labs.

Technically, with some extra steps, that can work, but for us there are fewer steps if you place lab orders through the Order Module.

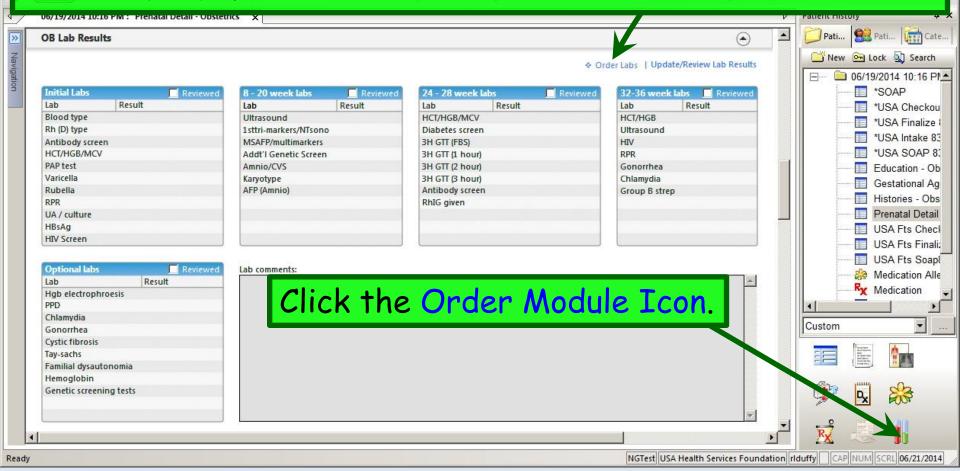

# The Order Module opens on the Results Tab. Click the Orders Summary tab.

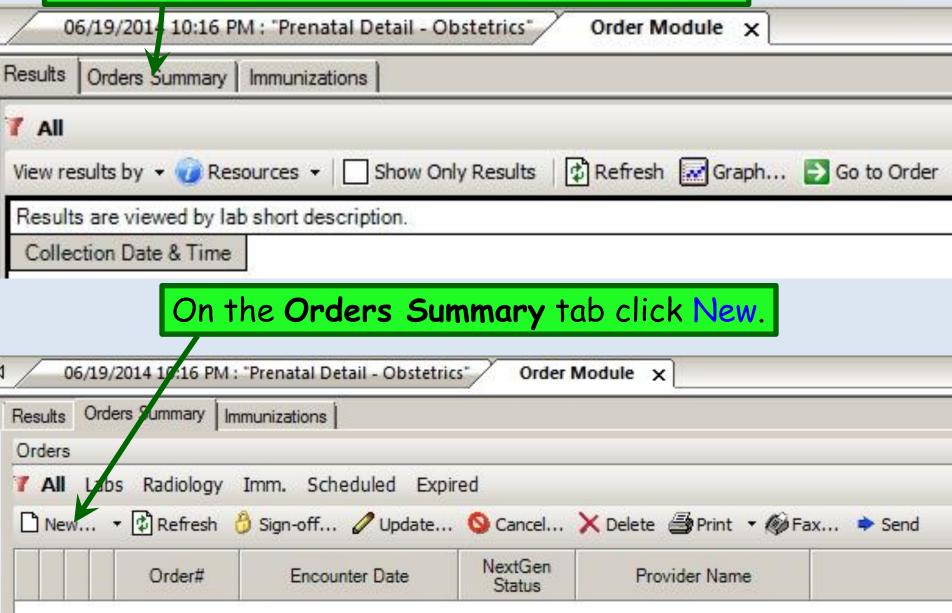

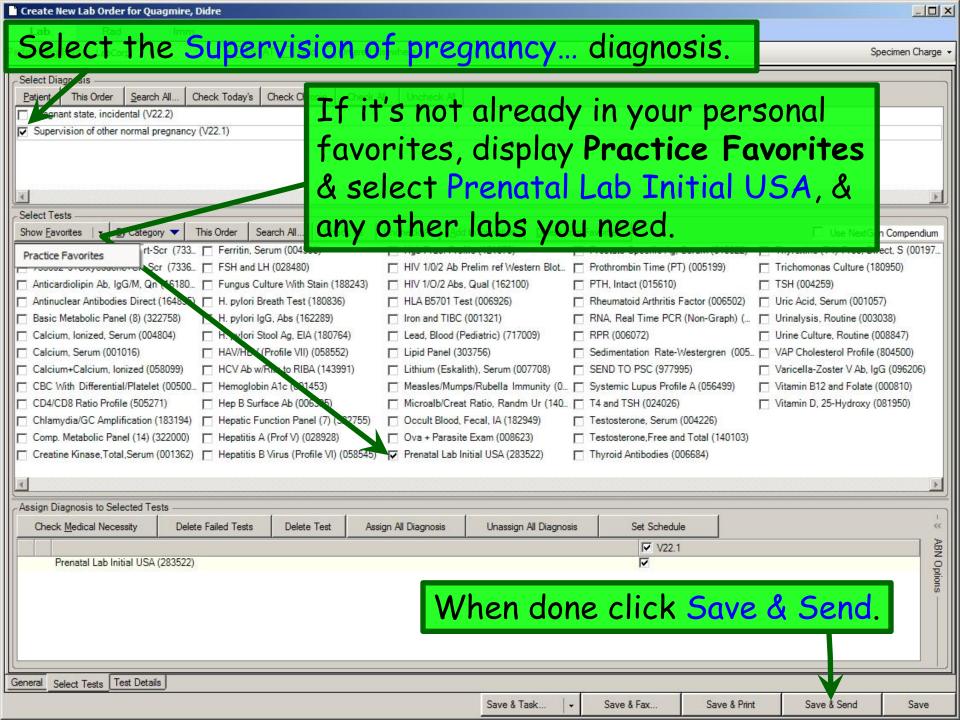

### Click the Print dropdown arrow & then Print Preview.

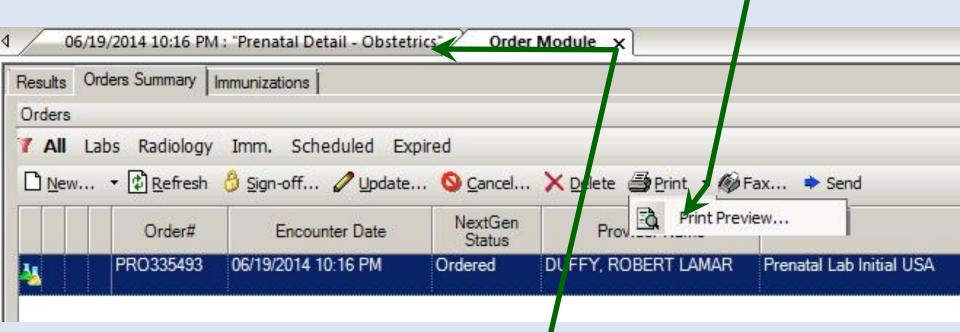

Select a local printer & print the order. Then close the **Order Module** & navigate back to the **Prenatal Detail Tab**.

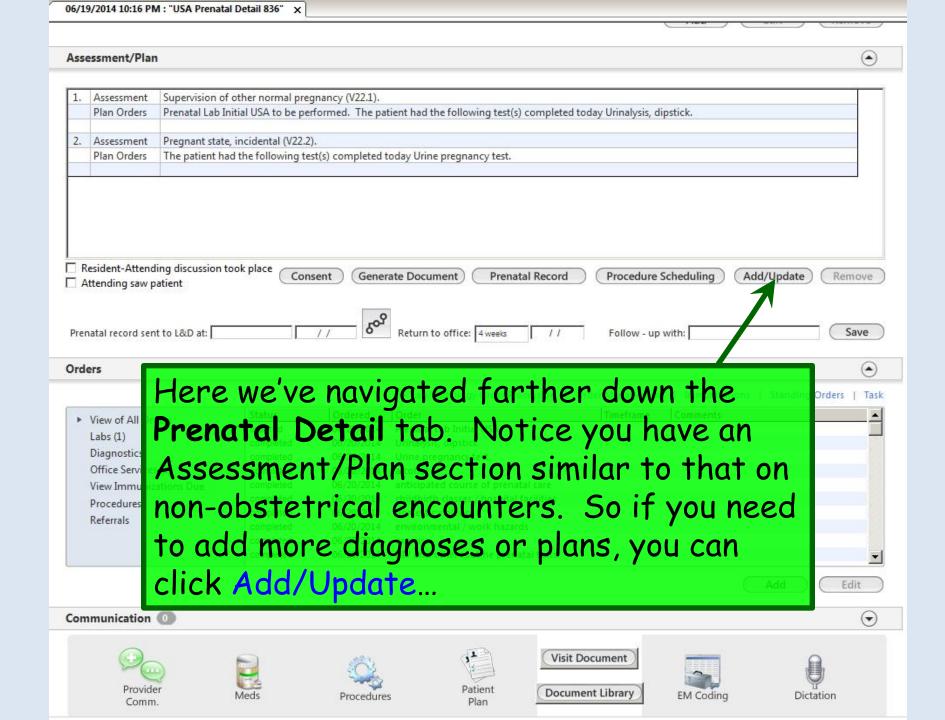

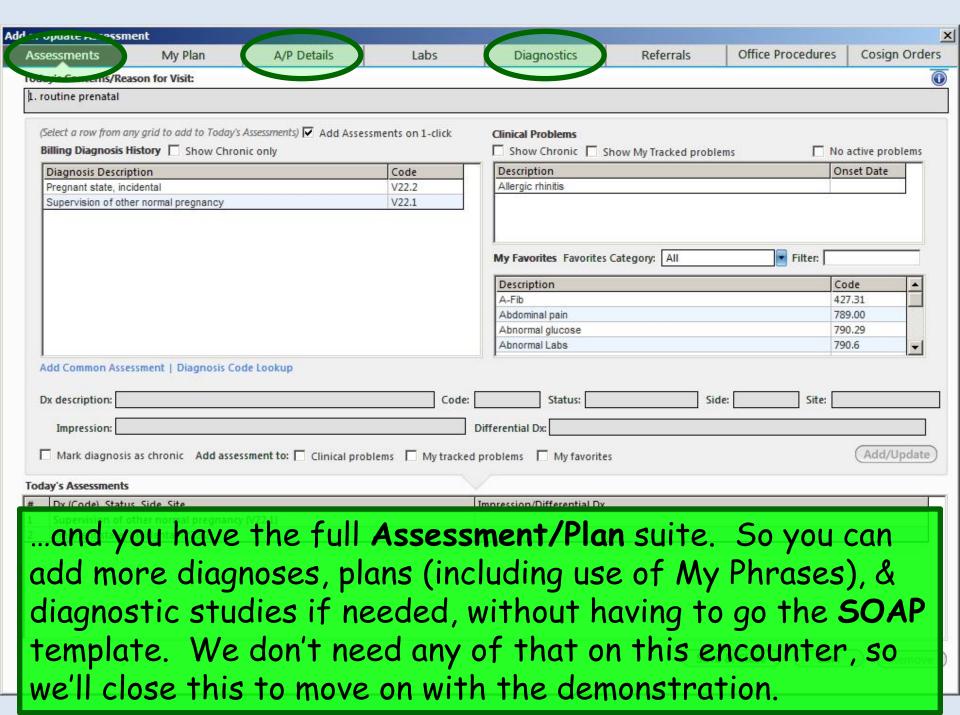

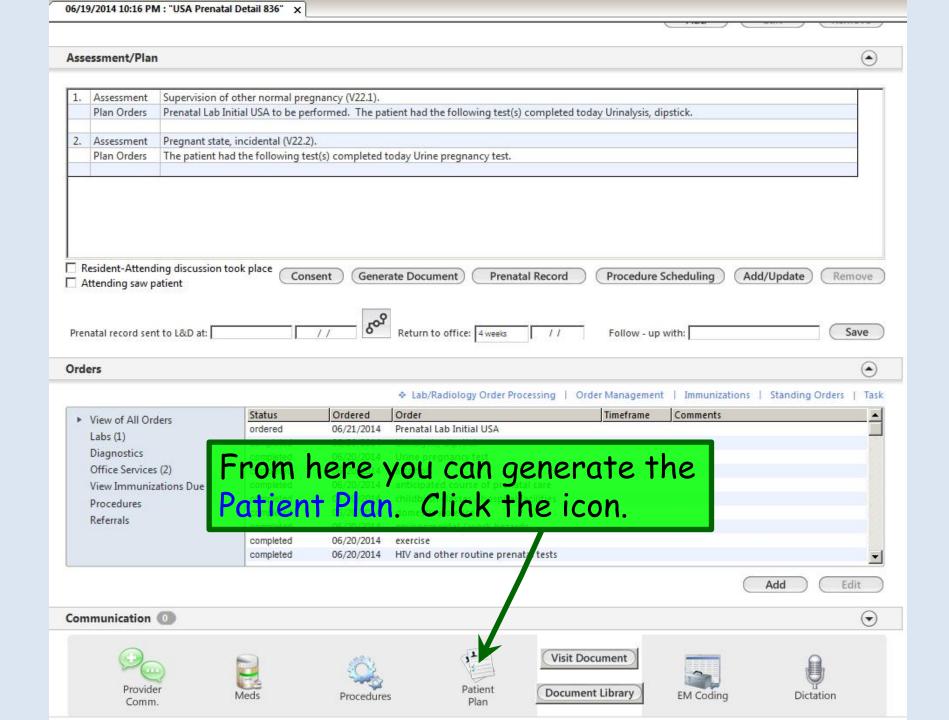

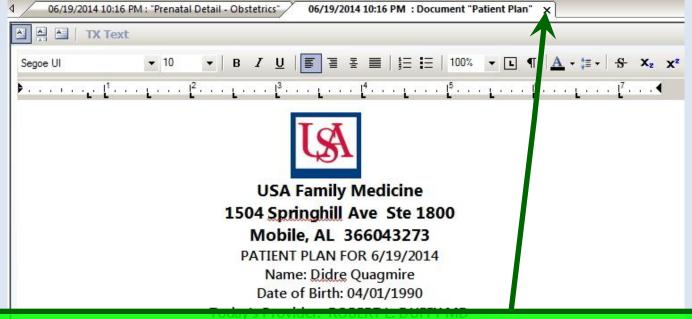

Admittedly, the **Patient Plan** isn't a document that is all that germane or useful for a prenatal visit, compared to a regular office visit.

REASON(S) FOR VISIT routine prenatal.

## Print if desired, then close this to return to the

Encounteres Details taber normal pregnancy (V22.1).

| 2. | Assessment  | Pregnant state, incidental (V22.2).                                         |
|----|-------------|-----------------------------------------------------------------------------|
|    | Plan Orders | The patient had the following test(s) completed today Urine pregnancy test. |
|    | 100         |                                                                             |

#### Medications

Please remember to bring ALL your medicines to EVERY visit with ANY doctor!

Medication

Directions

Prenatal Vitamin tablet take 1 tablet by oral route every day

If this medication list does not match what you're ACTUALLY taking, or if you have any questions about your medicines,

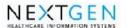

#### USA Health Services Foundation

1504 Springhill Avenue Mobile, AL 36604 251-434-3626

#### PRENATAL RECORD

| Physical Location Address USA Family Medicine |  |  |
|-----------------------------------------------|--|--|
|                                               |  |  |
| 251-434-3475                                  |  |  |
| 1                                             |  |  |
|                                               |  |  |

| DOB: 04/01/1990 AGE: 24 year old |             | Race: | Black or African American             |  |  |  |
|----------------------------------|-------------|-------|---------------------------------------|--|--|--|
| MARITAL STATUS:<br>OCCUPATION:   | Married     |       | ADDRESS:                              |  |  |  |
| EDUCATION LEVEL:                 | high school |       |                                       |  |  |  |
| LANGUAGE:                        | English     |       | INSURANCE: AFLAC                      |  |  |  |
| SUPPORT PERSON/PARTNER:          |             | PH:   | INSURANCE: AFLAC POLICY NO: 333445555 |  |  |  |
| FATHER OF BABY :                 |             | PH:   | . 55.5.1.5                            |  |  |  |
|                                  |             |       | <u> </u>                              |  |  |  |

It takes a few moments, but this generates a summary of the visit formatted very much like the ACOG form. This takes the place of generating any other type of visit note for prenatal visits.

After it has been generated, close the report to return to the Prenatal Detail Tab.

| PAST PREGNANCIES |       |             |     |              |            |            |  |  |  |  |
|------------------|-------|-------------|-----|--------------|------------|------------|--|--|--|--|
| Preg Date        | GA L  | abor Weight | Sex | Deivery Type | Anesthesia | Laceration |  |  |  |  |
| 1 March 2008     | 40W0D | 6lb(s) 8 oz | М   | NSVD         | Epidural   |            |  |  |  |  |
| 2 July 2009      | 12W0D |             |     |              |            |            |  |  |  |  |

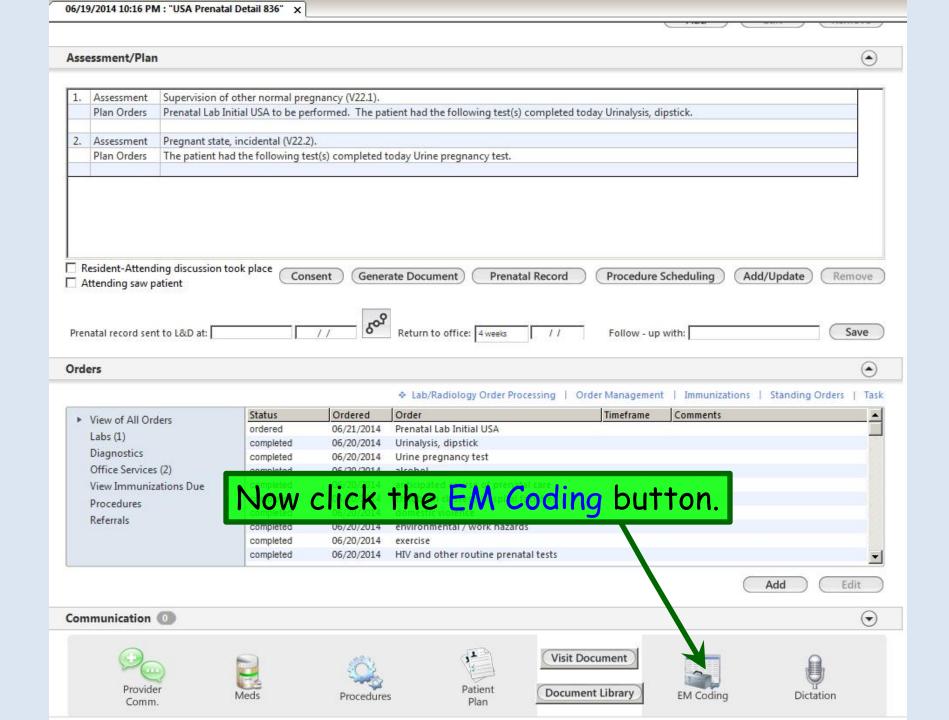

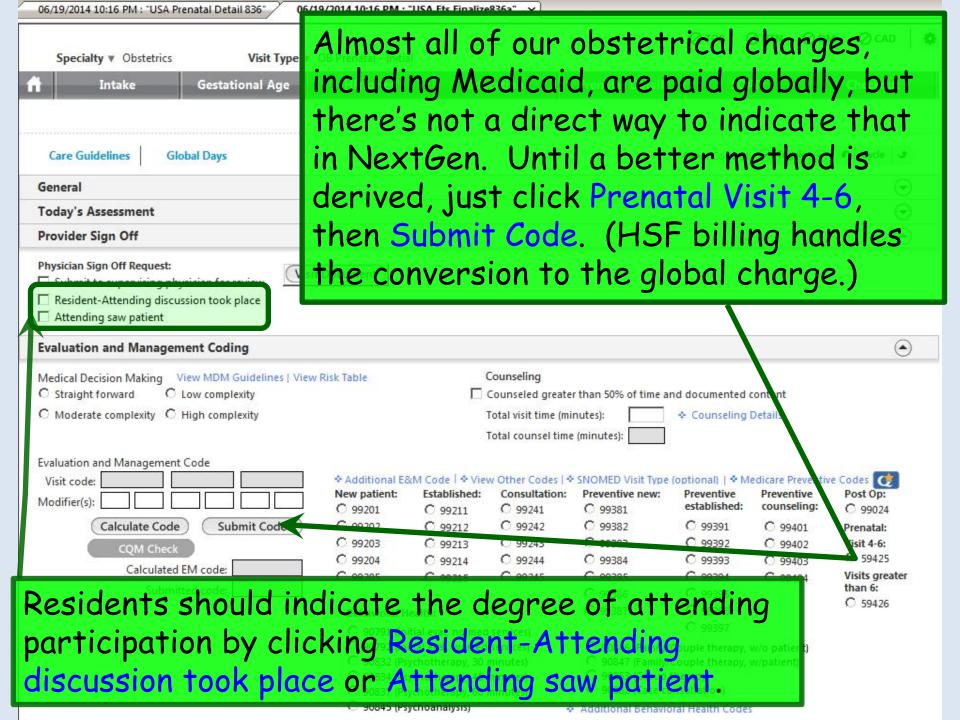

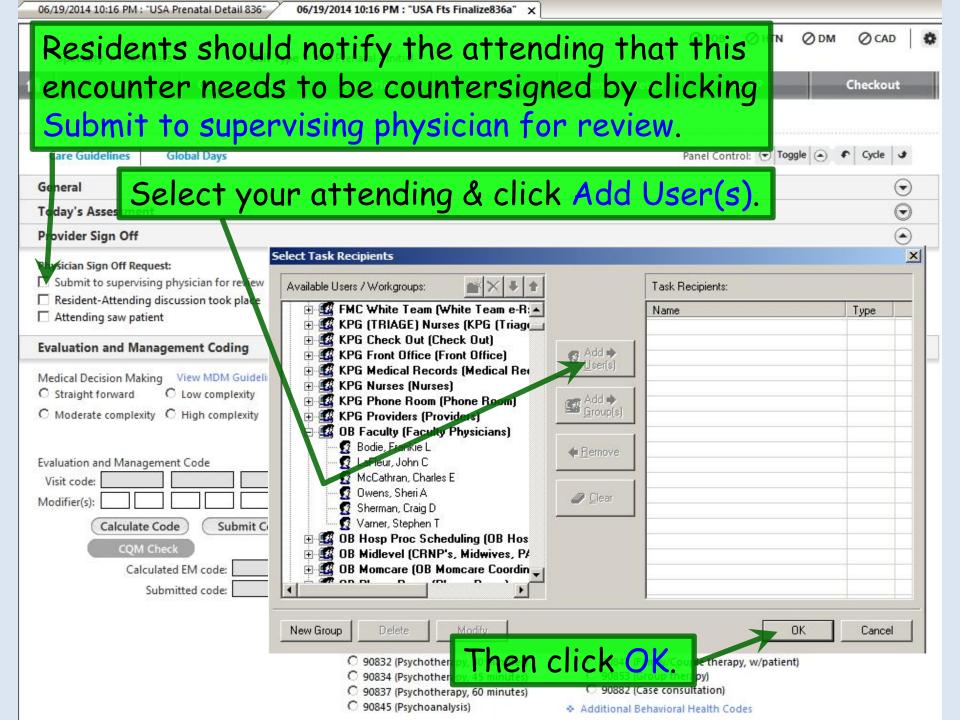

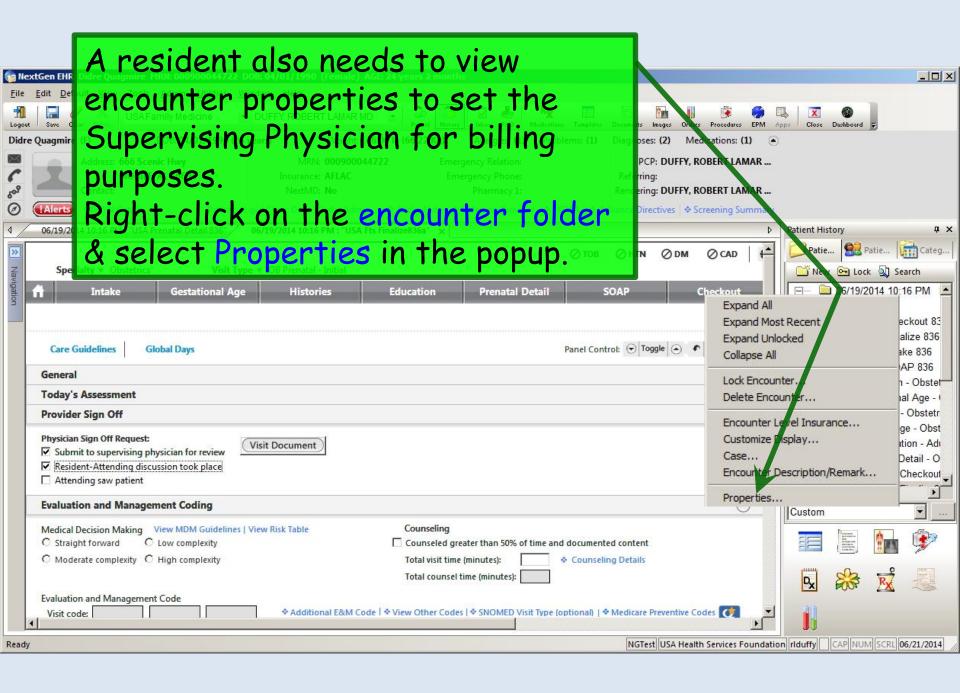

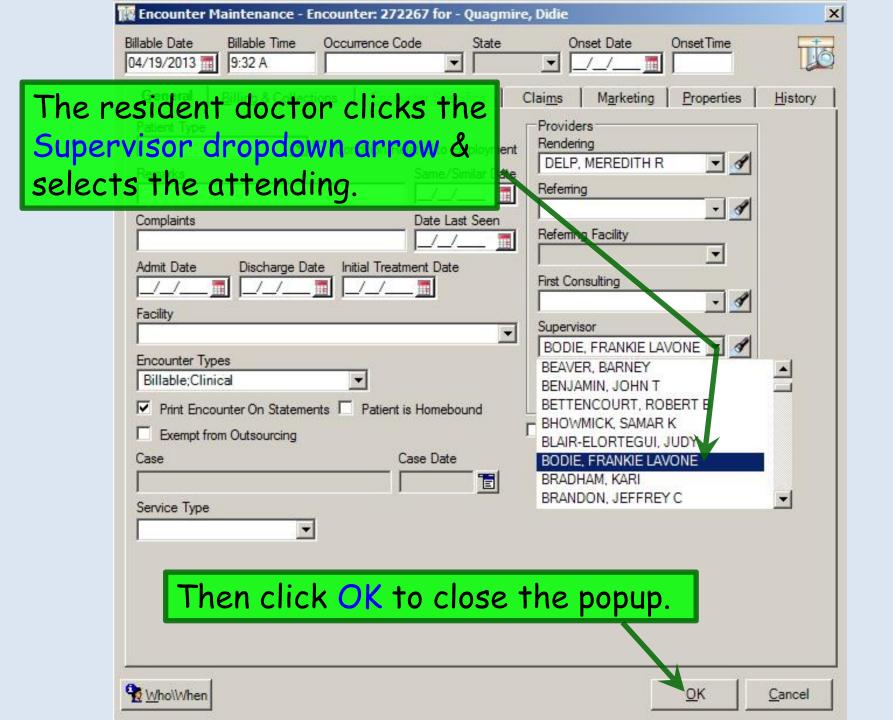

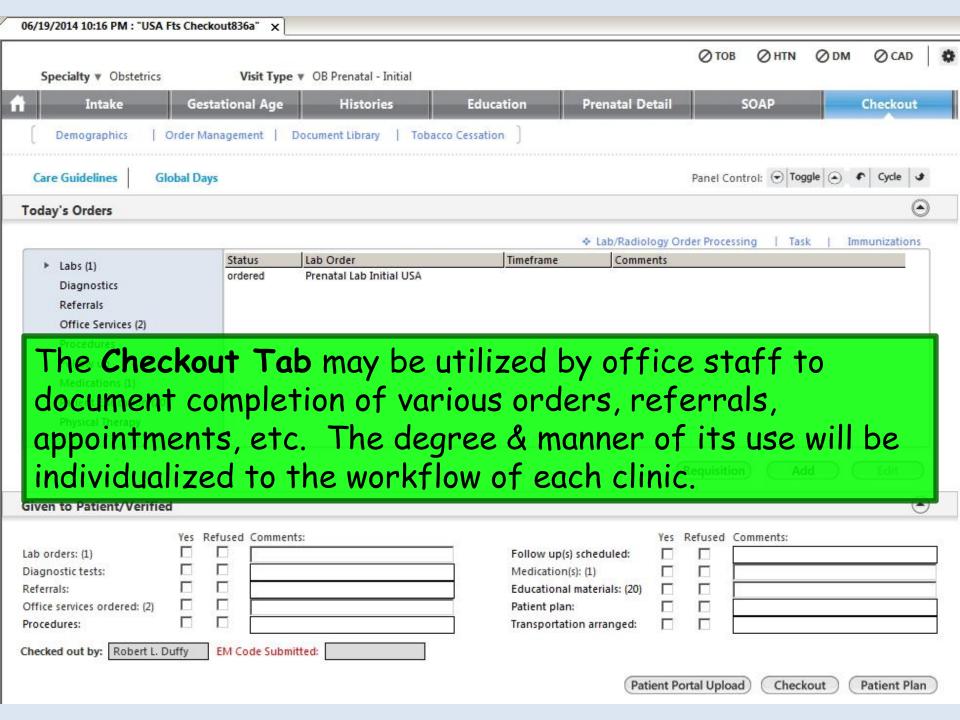

# This concludes the NextGen Prenatal Intake Visit demonstration.

How much deeper would the ocean be without sponges?

R. Lamar Duffy, M.D. Associate Professor University of South Alabama College of Medicine Department of Family Medicine